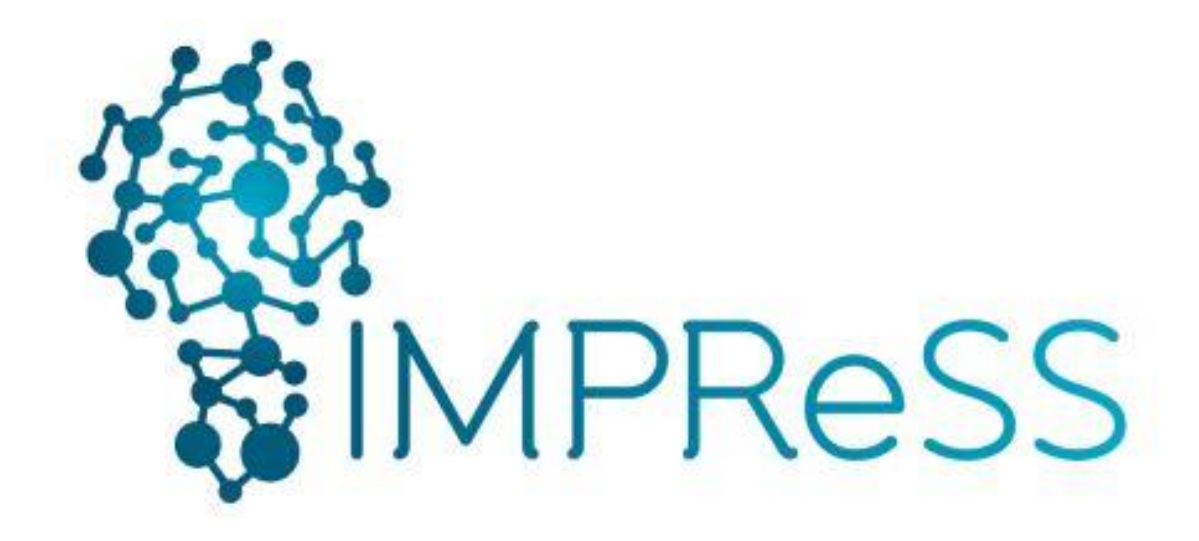

# (FP7 614100)

# **D7.4.2 Final Design and implementation of the IoT Event Debugging Tool**

**2016-04-08 – Version 1.0**

# **Published by the IMPReSS Consortium**

**Dissemination Level: Public**

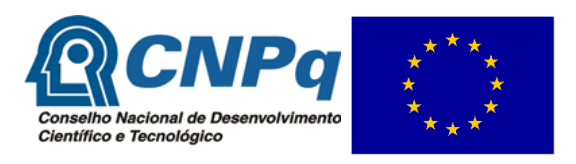

**Project co-funded by the European Commission within the 7th Framework Programme and the Conselho Nacional de Desenvolvimento Científico e Tecnológico Objective ICT-2013.10.2 EU-Brazil research and development Cooperation**

# **Document control page**

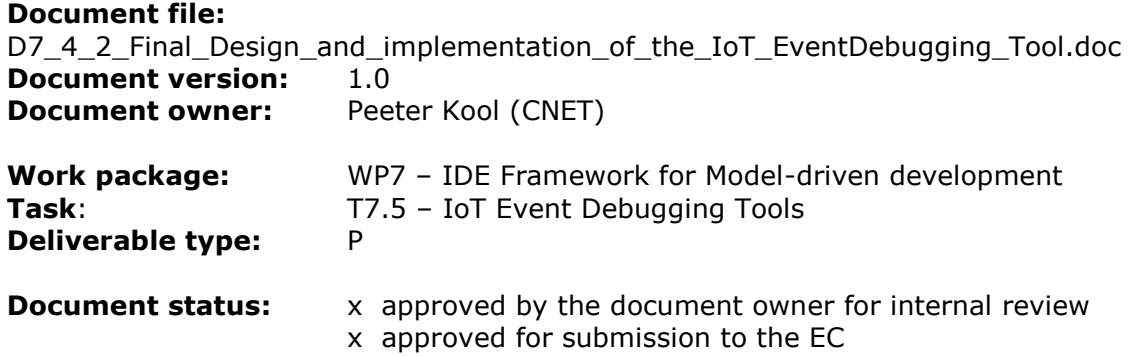

# **Document history:**

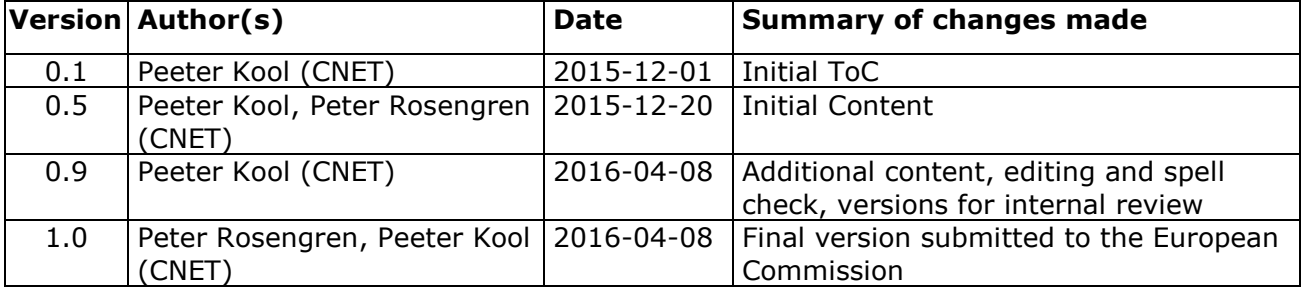

# **Internal review history:**

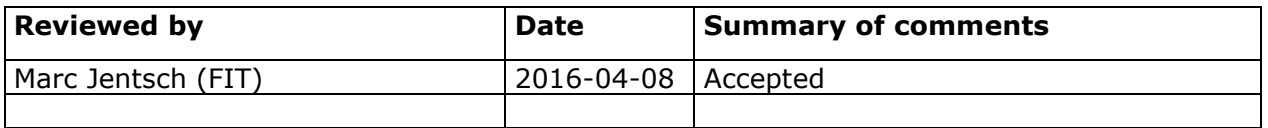

# **Legal Notice**

The information in this document is subject to change without notice.

The Members of the IMPReSS Consortium make no warranty of any kind with regard to this document, including, but not limited to, the implied warranties of merchantability and fitness for a particular purpose. The Members of the IMPReSS Consortium shall not be held liable for errors contained herein or direct, indirect, special, incidental or consequential damages in connection with the furnishing, performance, or use of this material.

Possible inaccuracies of information are under the responsibility of the project. This report reflects solely the views of its authors. The European Commission is not liable for any use that may be made of the information contained therein.

# **Index:**

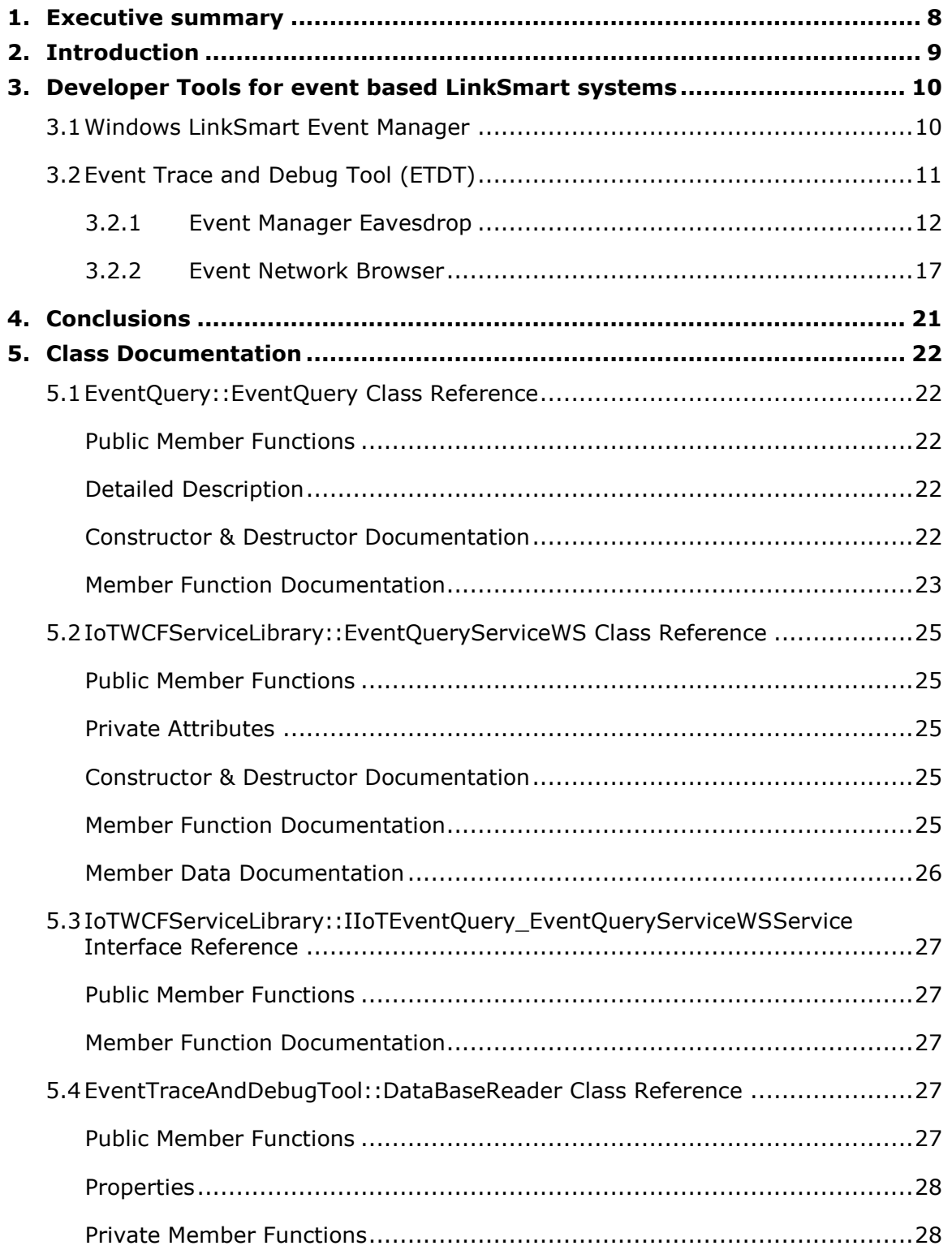

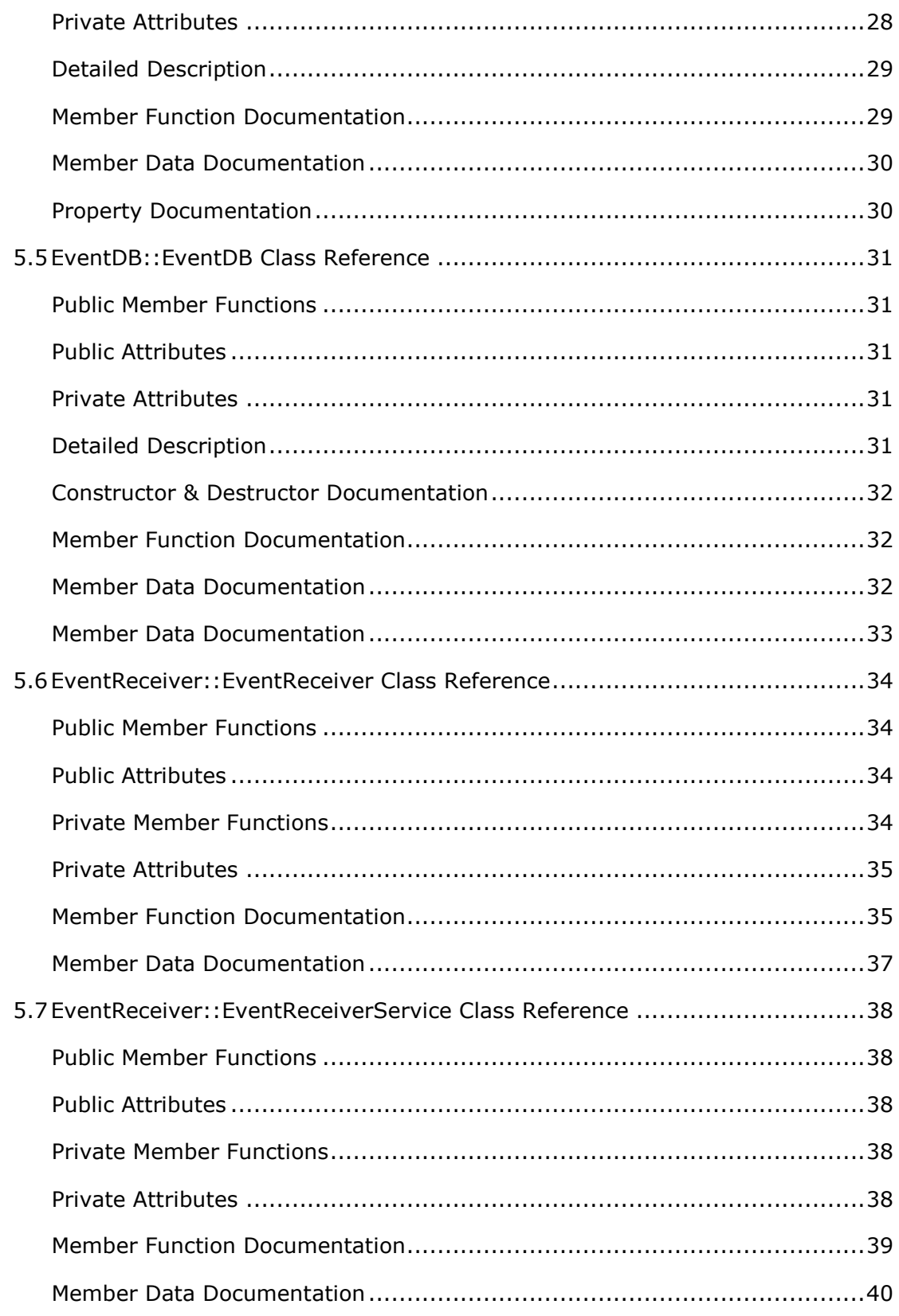

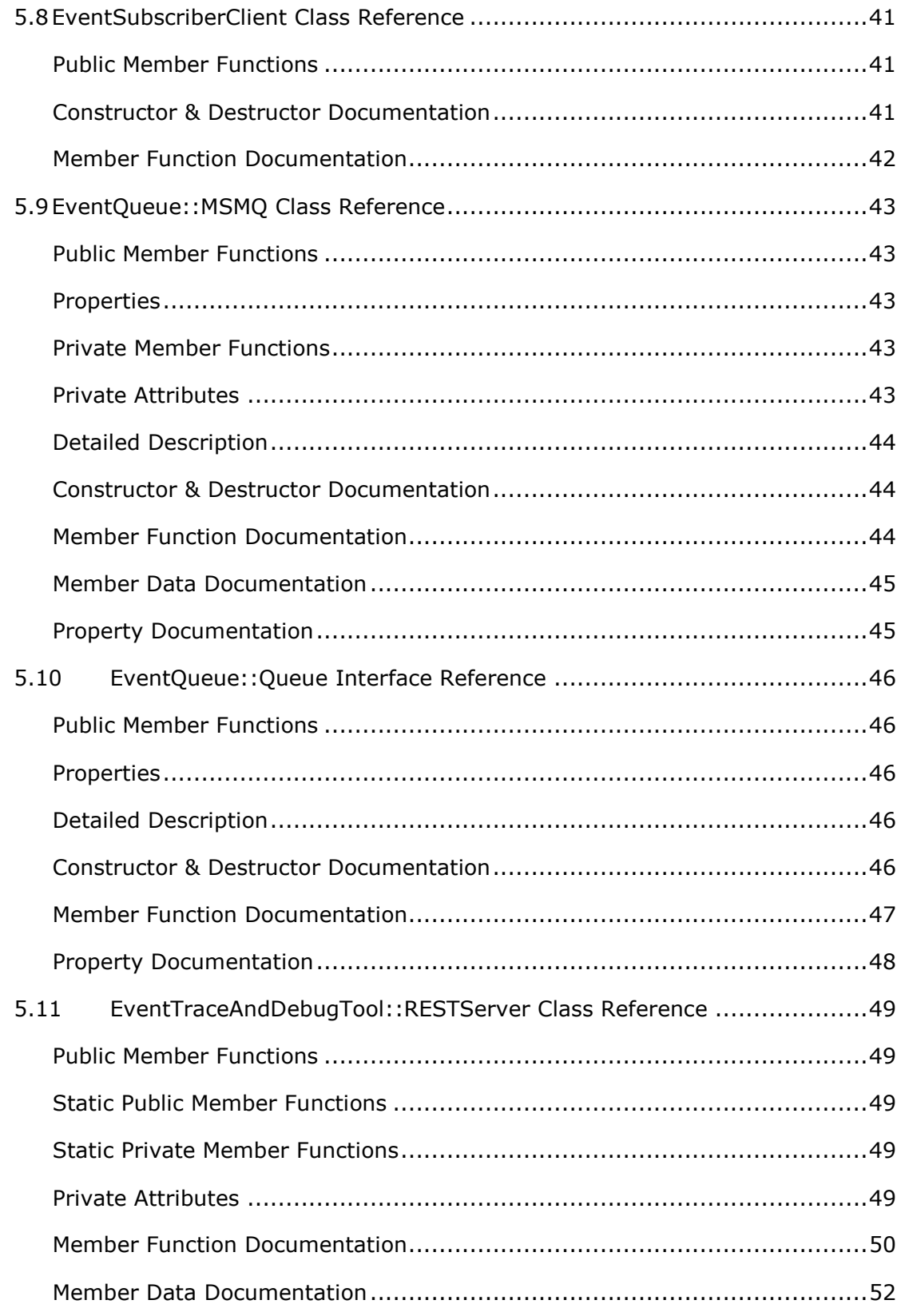

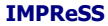

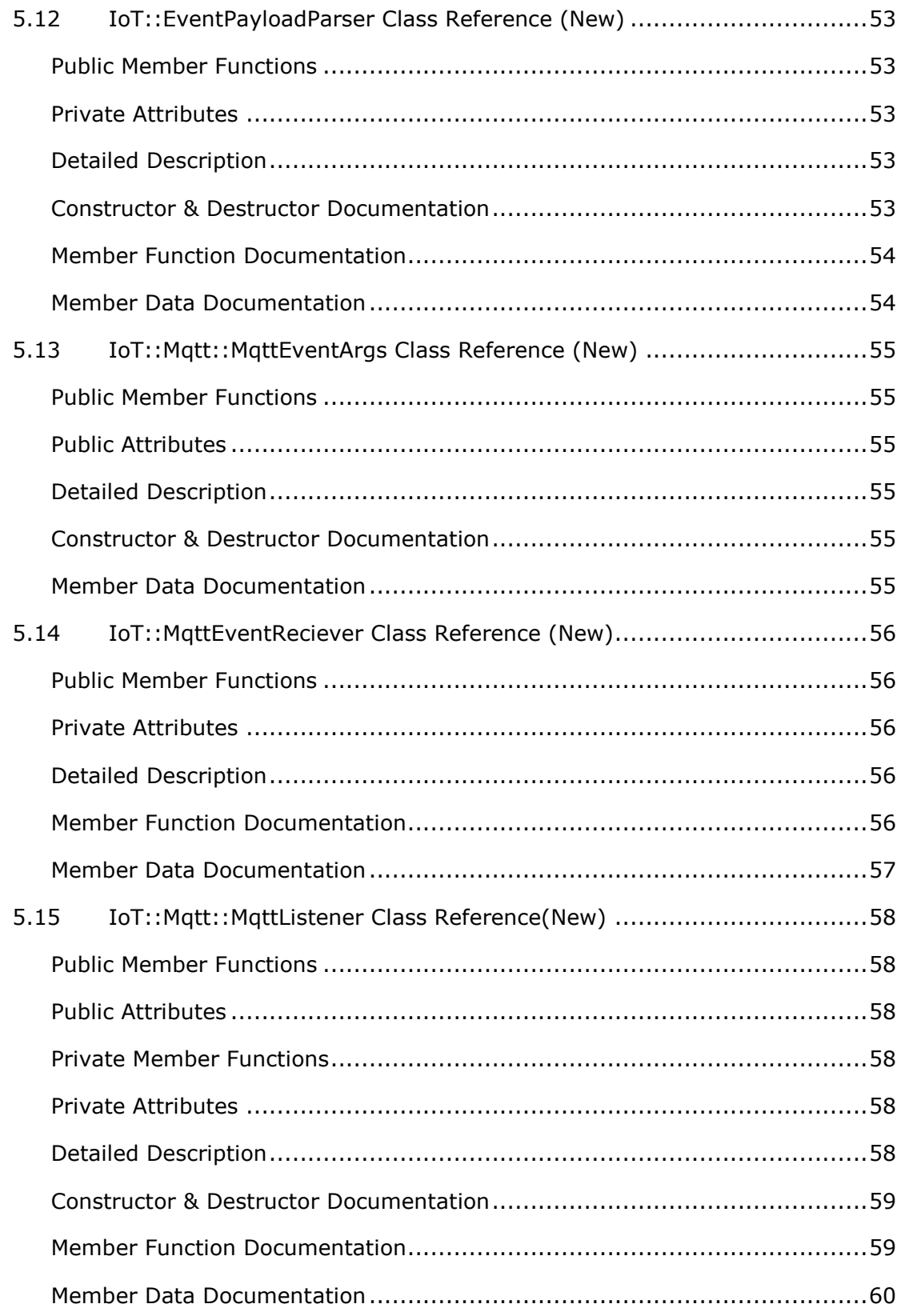

Document version: 1.0 **Page 6 of 61** Page 6 of 61 Submission date: 2016-03-31

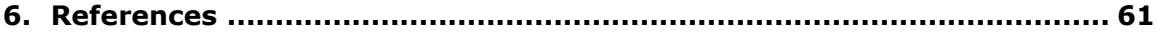

# <span id="page-7-0"></span>**1. Executive summary**

This deliverable describes the final prototype deliverable developed within task T7.5 IoT Event Debugging Tools.

The first section is a short introduction. The second section gives an overview of the Event Debugging Tools and their functionality. Finally, there is a section with class documentation of the most important classes. The additions and changes made from the initial prototype are highlighted in the introduction.

# <span id="page-8-0"></span>**2. Introduction**

The aim of the task T7.5 IoT Event Debugging Tools is to develop a high-level debugging tool which allows developers to trace events and interactions between distributed components. Event Management is a crucial function in the IoT ecosystem in general enabling both loosely coupled communications and data management. In highly distributed systems involving large numbers of devices and actors, the possibility of doing event traceability and debugging are important. For this reason, the IMPReSS platform researches and designs mechanisms and tools that support the developers tracing and debugging event patterns and event history, using the LinkSmart event processing architecture as well as the added possibility of using MQTT brokers.

The main additions made in-between the initial and final prototype are the following:

- Support for MQTT (MQTT, 2016) brokers in addition to LinkSmart Event Manager
- Support for JSON based payloads
- Support for defining payload structure, i.e. the tool extract information from the actual payload.

All of these changes involve the Event Trace and Debug Tool which is described in section [3.2.](#page-10-0) The reason for the addition of MQTT as a supported event protocol is that MQTT has gained a lot of popularity and is therefore is widely used. Additionally, there is wide support of client implementations even for lightweight platforms such as Arduino. In IMPReSS we decided use MQTT in order to be able to support as wide range of devices and software as possible and therefore the tool needed to support it as well.

In order to support lightweight platforms, it was deemed necessary to add management of event payload format in JSON. This was also natural because REST with JSON is used as the API inbetween the different IMPReSS components.

Finally, because the addition of the JSON format, which lacks a formal schema, functionality to extract different attributes from the event payload, such as event ID or sensor ID. The language that is used for defining the attribute extractions is a simplified variant of Xpath. The expressions work with both XML and JSON payloads.

# <span id="page-9-0"></span>**3. Developer Tools for event based LinkSmart systems**

In the first sub section the existing Windows LinkSmart Event Manager is described briefly with regards to the current debugging and tracing possibilities. The second sub section describes the current state of the Event Trace and Debug Tool developed within IMPReSS including the architecture of the tool.

# <span id="page-9-1"></span>**3.1 Windows LinkSmart Event Manager**

The windows based LinkSmart event manager provides a visual tool that controls the LinkSmart event manager and also shows it status, see [Figure 1.](#page-9-2) The main purpose of the tool is to provide information of what's currently going on with the event manager if there are any communication errors or that a subscriber is not responding properly.

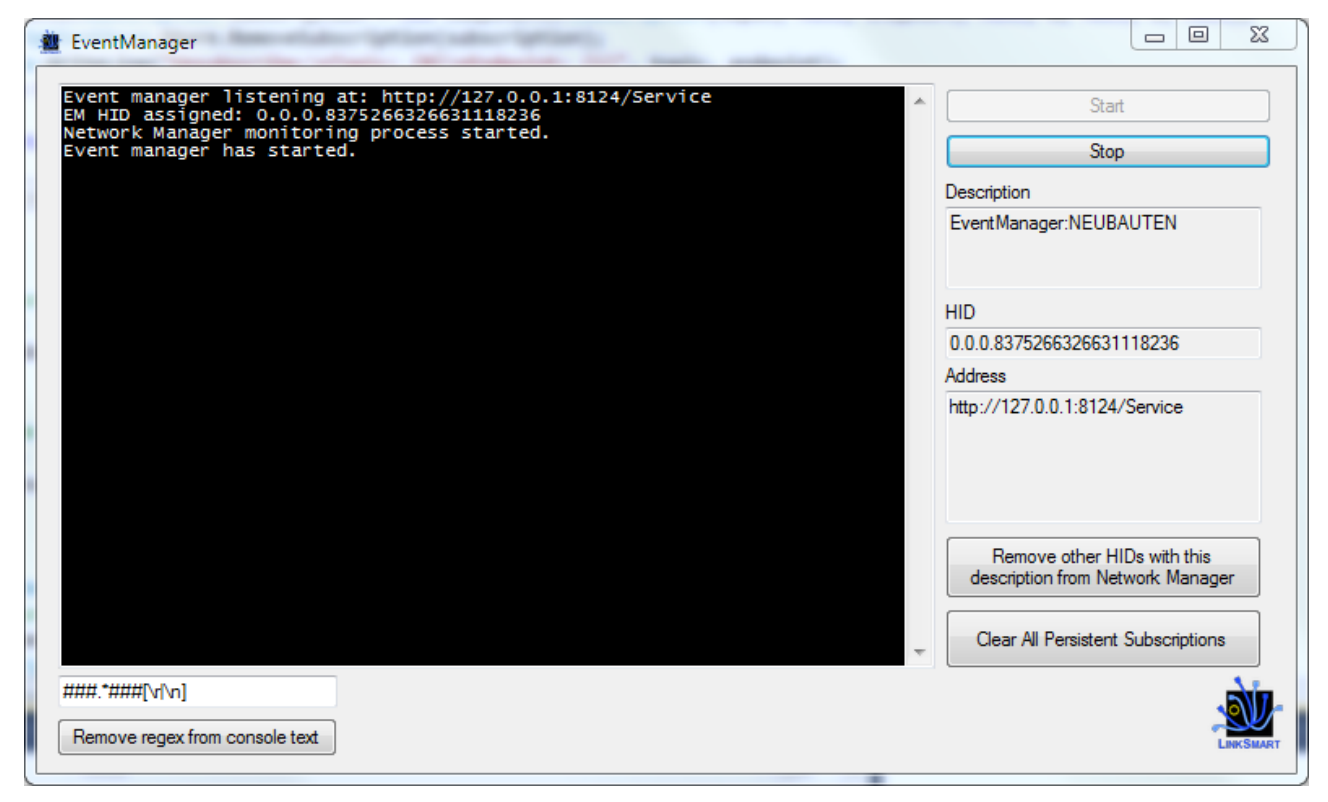

Figure 1: Windows LinkSmart event manager

<span id="page-9-2"></span>In the tool it is possible to stop and start the event manager, remove all subscriptions and to clear the all other HIDs that match the description of the event manager. The last function is very useful when debugging to avoid problems with dead HIDs. The tool window it also shows the status and current settings of the Event Manager:

- **Description:** The description the Event Manager uses when it registers at the Network Manager.
- **HID:** The HID for the Event Manager.

**Address:** The endpoint where the Event Manager Web Service is published

When a subscriber subscribes to events the information will be shown in the console window in the tool, see [Figure 2](#page-10-1) below.

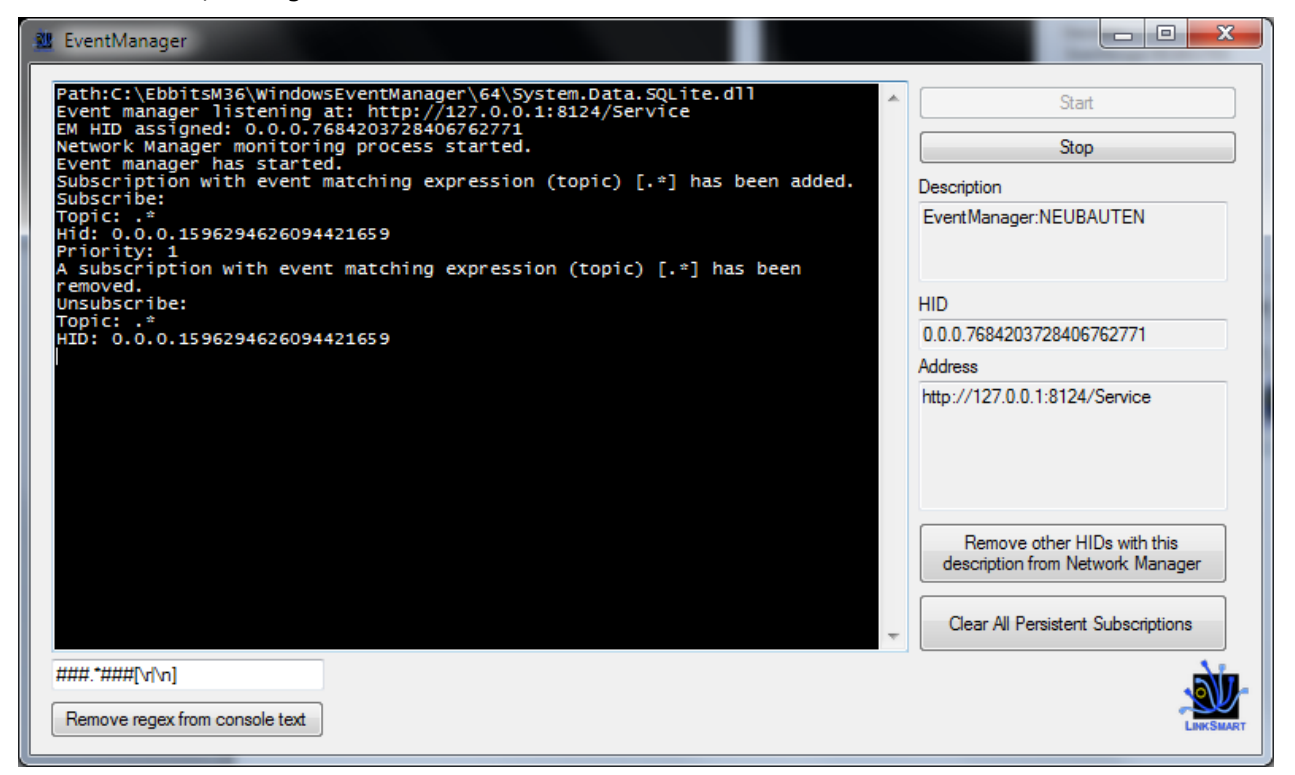

Figure 2: Subscription created and removed

<span id="page-10-1"></span>When a subscription is removed it will also be displayed in the console window inside the tool. The information shown when a subscription is created or removed are:

- The HID of the subscriber, i.e. which client it is.
- The Topic of the subscription, i.e. what events it listens to

Errors that occur when the Event Manager distributes events will also be shown in the console. In this case the actual exception message will be shown.

# <span id="page-10-0"></span>**3.2 Event Trace and Debug Tool (ETDT)**

There are two basic parts of the Event Trace Debug Tool:

- Event Manager Eavesdrop: Provides the functionality to listen to and process all events that pass through an Event Manager. This also contains a simple browser with query capabilities.
- Event Network Browser: Provides functionality to query individual event consumers and producers which events they have produced and consumed.

# <span id="page-11-0"></span>**3.2.1 Event Manager Eavesdrop**

The Event Trace and debug tool provides the capabilities of eavesdropping on all event communication at an event manager. This tool is not part of the event manager like the Windows Event Manager described in the previous section, instead it as run side by side with the LinkSmart Event Manager and can be turned off/on completely independently, see [Figure 3.](#page-11-1)

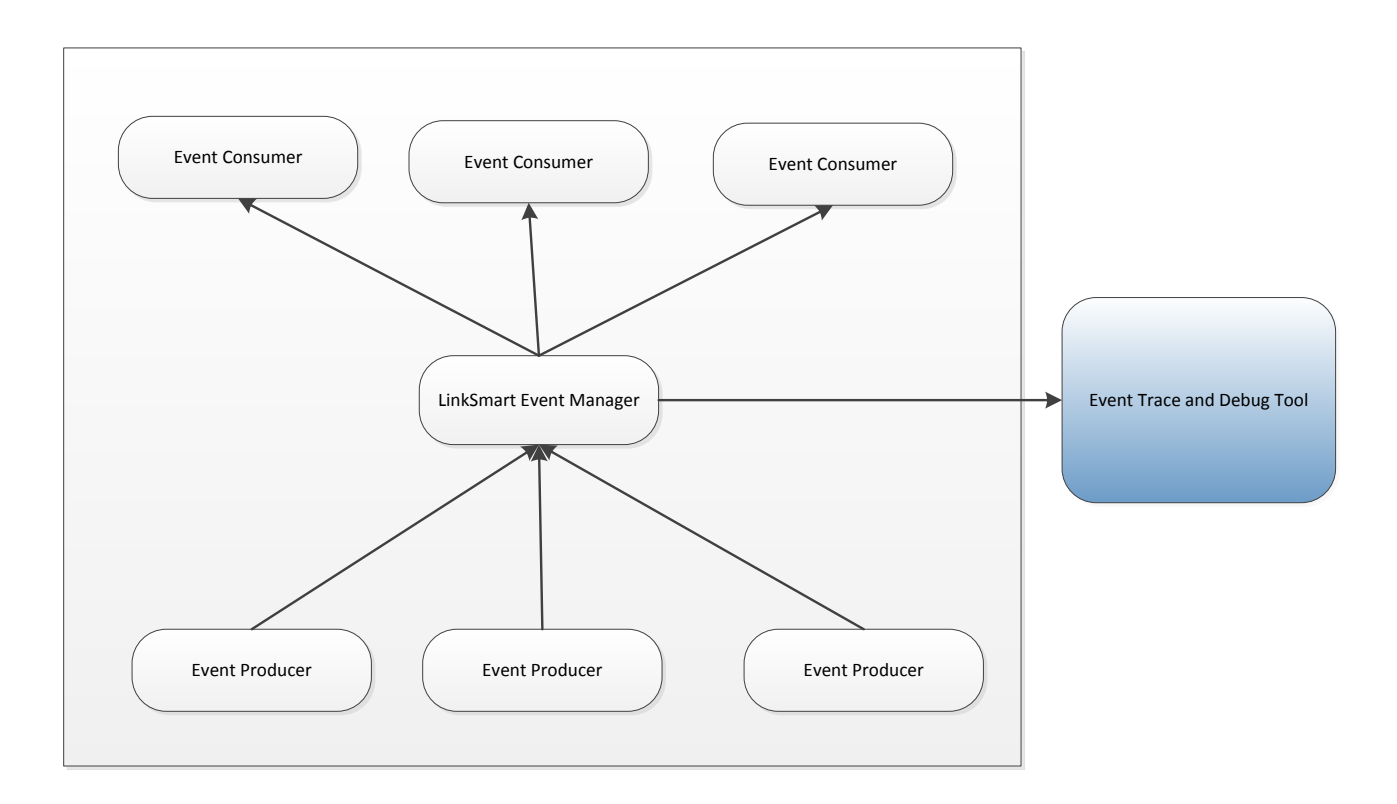

Figure 3: LinkSmart and the Event Trace and Debug Tool

<span id="page-11-1"></span>The Event Trace and Debug Tool act as a normal event consumer from the LinkSmart Event Manager but it listens to all events that pass through the Event Manager without any filtering.

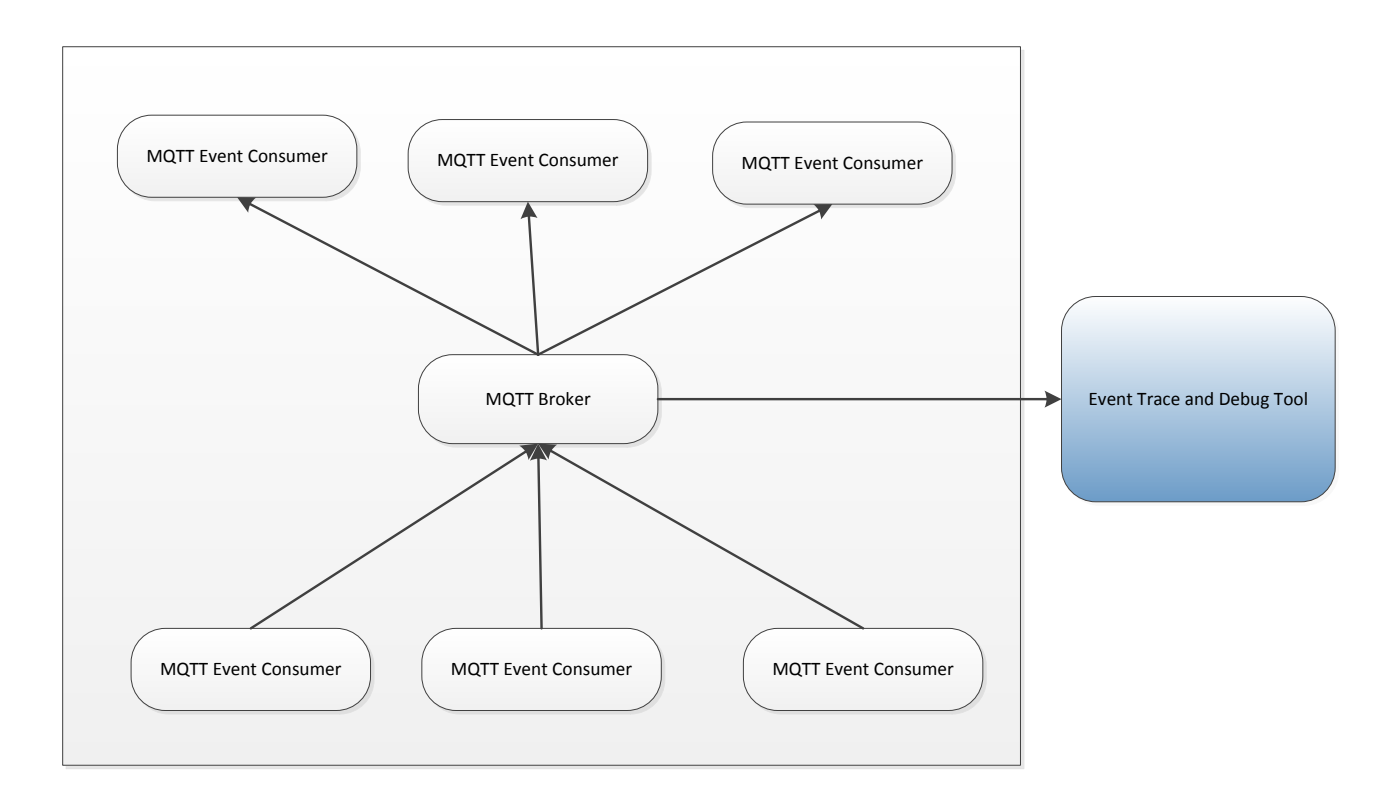

Figure 4: MQTT and the Event Trace and Debug Tool

Using an MQTT Broker, the Event Trace and Debug Tool act as a normal event consumer from the Broker but it listens to all events that pass through the Broker without any filtering. There is a possibility to set a filter, for instance if the broker is managing multiple applications. For MQTT the same requirements exist as for LinkSmart Based Eventing, i.e. it needs to be non-intrusive.

Because of these requirements it is essential that the Event Trace and Debug Tool is well behaved and does not introduce problems by listening, i.e. it should be transparent for the system and the system behavior should not change when the ETDT is used.

The inner architecture of ETDT reflects this by trying to be as efficient as possible. LinkSmart Event Manager and MQTT Brokers can be handling a large number of events per seconds and therefore the ETDT must also be fast in its processing of events in order not to unnecessarily load the Event Manager, see [Figure 5.](#page-13-0)

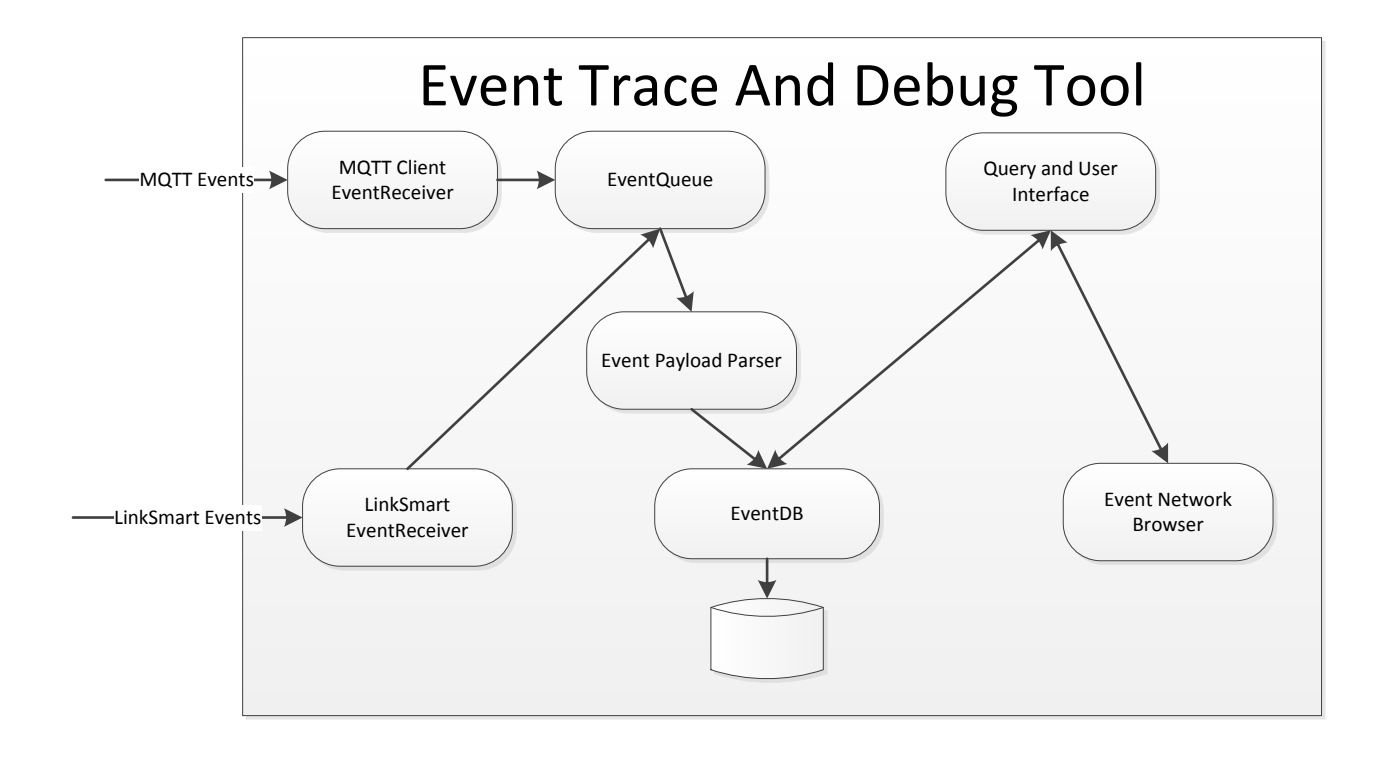

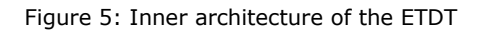

<span id="page-13-0"></span>The main components in the ETDT are:

- **LinkSmart Event Receiver:** Listens to the events. As soon as an event arrives it will queue in the EventQueue without any other processing.
- **MQTT Client Event Receiver:** Listen to the mqtt events. Events will immediately be sent to the Event Queue without any processing.
- **EventQueue:** Acts as a buffer in between the persistent store and incoming events. It uses MSMQ as mechanism guarantying that no events are lost.
- **Event Payload Parser:** Extracts information from the payload, such as event ID, sensor ID and timestamp and repacks it so it can be stored in the event database.
- **EventDB:** Manages the persistent store of events and provides interfaces to query the stored events database. The default implementation uses SQLite for storage, but this can be changed to in memory databases etc.
- **Query and User Interface:** Is the actual consumer of the stored event data.
- **[Event Network Browser](#page-16-0):** This part is explained in 3.2.2 Event Network Browser

The ETDT provides a web based user interface that can be used with any ordinary web browser, see [Figure 6.](#page-14-0)

|                                                                                                    |           | $\begin{array}{c c c c c} \hline \multicolumn{3}{c }{\mathbf{0}} & \multicolumn{3}{c }{\mathbf{X}} \end{array}$ |  |
|----------------------------------------------------------------------------------------------------|-----------|----------------------------------------------------------------------------------------------------|--|
| http://127.0.0.1:88/index.html?StartDate=0001-01-01+00%3A00%3A00&EndDate=9999-12-31+23%3A59%3A59&topic=&content=&seqno=618763&direction=                                                                                                    | D-d 俞 太 戀 |                                                                                                    |  |
| Eventlog browser<br>$\times$                                                                                                    |           |                                                                                                    |  |
| <b>FVFNTS</b>                                                                                                    |           |                                                                                                    |  |
|                                                                                                    |           |                                                                                                    |  |
| <b>FILTER</b>                                                                                                    |           |                                                                                                    |  |
| <b>REFRESH</b><br>End Date: 9999-12-31 23:59:59<br>Start Date: 0001-01-01 00:00:00<br>Content:<br>Topic:                                                                                                    |           |                                                                                                    |  |
| Number of matching records: 16718                                                                                                    |           |                                                                                                    |  |
| Timestamp<br>Topic<br>ID<br>Content<br>2014-09-24 15:12:39 SENSOR VALUE CHANGED 1291b622-4622-4c23-ab7f-fbd5bf7f362b<br><event topic="SENSOR_VALUE_CHANGED" xmlns=""><tuple><key>SensorID</key><value>288</value></tuple><key>SensorValue&gt;(key&gt;<value>1377</value></key></event>                                                                                                    |           |                                                                                                    |  |
| 2014-09-24 15:12:39 SENSOR VALUE CHANGED 85f61a5e-57a0-4cd5-b0d4-0750bfa418b8<br><event topic="SENSOR_VALUE_CHANGED" xmlns=""><tuple><key>SensorID</key><value>087</value></tuple><tuple><key>SensorValue</key><value>671</value></tuple></event>                                                                                                    |           |                                                                                                    |  |
| 2014-09-24 15:12:39 SENSOR VALUE CHANGED 0463c679-5dd7-4eef-bc9d-d56d3859f7c3<br><event topic="SENSOR_VALUE_CHANGED" xmlns=""><tuple><kev>SensorID</kev><value>086</value><tuple><tuple><kev>SensorValue</kev><value>2729</value></tuple></tuple></tuple></event>                                                                                                    |           |                                                                                                    |  |
| 2014-09-24 15:12:39 SENSOR VALUE CHANGED 94cd3b51-862a-4405-9a59-0f78bc0aeb03<br><event topic="SENSOR_VALUE_CHANGED" xmlns=""><tuple><key>SensorID</key><value>/sey&gt;Sylube&gt;</value></tuple><tuple><key>SensorValue</key><value>1563</value></tuple></event>                                                                                                    |           |                                                                                                    |  |
| 2014-09-24 15:12:39 SENSOR VALUE CHANGED ed3104d3-f716-4134-8ef6-a984df3f9a68<br><event topic="SENSOR_VALUE_CHANGED" xmlns=""><tuple><key>SensorID</key><value>984</value><tuple><tuple><key>SensorValue</key><value>4211</value></tuple></tuple></tuple></event>                                                                                                    |           |                                                                                                    |  |
| 2014-09-24 15:12:39 SENSOR VALUE CHANGED ec9080f6-d21c-4225-8c5c-145d998e34a5<br><event topic="SENSOR_VALUE_CHANGED" xmlns=""><tuple><key>SensorID</key><xalue>083<tuple><tuple><key>SensorValue</key><value>3746</value></tuple></tuple></xalue></tuple></event>                                                                                                    |           |                                                                                                    |  |
| 2014-09-24 15:12:39 SENSOR VALUE CHANGED 0d53b360-90ff-48a7-9747-38529f4093d7<br><event topic="SENSOR_VALUE_CHANGED" xmlns=""><tuple><kev>SensorID</kev><xalue>282<tuple><tuple><kev>SensorValue</kev><value>2473</value></tuple></tuple></xalue></tuple></event>                                                                                                    |           |                                                                                                    |  |
| 2014-09-24 15:12:39 SENSOR VALUE CHANGED 196a0f62-e5c0-408c-96f4-5c097be87baf<br><event topic="SENSOR_VALUE_CHANGED" xmlns=""><tuple><key>SensorlD</key><value>081</value></tuple><tuple><key>SensorValue</key><value>894</value></tuple></event><br>2014-09-24 15:12:39 SENSOR VALUE CHANGED 21e8c13f-b89d-440e-b6fe-9e3bde6c6127<br><event topic="SENSOR_VALUE_CHANGED" xmlns=""><tuple><key>SensorID</key><value>080</value></tuple><tuple><key>SensorValue</key><value>650</value></tuple></event>                          |           |                                                                                                    |  |
| 2014-09-24 15:12:39 SENSOR VALUE CHANGED c6460643-7aae-4045-ab42-d5ba6dd3a06e<br><event topic="SENSOR_VALUE_CHANGED" xmlns=""><tuple><key>SensorID</key><value>7079</value><tuple><tuple><key>SensorValue</key><value>933</value></tuple></tuple></tuple></event>                                                                                                    |           |                                                                                                    |  |
| 2014-09-24 15:12:39 SENSOR VALUE CHANGED 4690a1e5-b159-44ec-9f9b-94f27a38d04f<br><event topic="SENSOR_VALUE_CHANGED" xmlns=""><tuple><key>SensorID</key><value>078</value></tuple><key>SensorValue</key><value>291</value></event>                                                                                                    |           |                                                                                                    |  |
| 2014-09-24 15:12:39 SENSOR_VALUE_CHANGED 0ed6792b-5032-474b-b4a4-8bee853761ca<br><event topic="SENSOR_VALUE_CHANGED" xmlns=""><tuple><key>SensorID</key><value>077</value></tuple><key>SensorValue&gt;</key><value><value></value></value></event>                                                                                                    |           |                                                                                                    |  |
| 2014-09-24 15:12:39 SENSOR VALUE CHANGED 35b92904-1b18-4b59-b53f-81a49363bdf6<br><event topic="SENSOR_VALUE_CHANGED" xmlns=""><tuple><key>SensorID</key><value>O76</value></tuple><tuple><key>SensorValue</key><value>551</value></tuple></event>                                                                                                    |           |                                                                                                    |  |
| 2014-09-24 15:12:39 SENSOR VALUE CHANGED c3a4ca80-b2f5-4bbd-97c9-55dff879d94e<br><event topic="SENSOR_VALUE_CHANGED" xmlns=""><tuple><key>SensorID</key><value>075</value></tuple><tuple><key>SensorValue</key><value>629</value></tuple></event>                                                                                                    |           |                                                                                                    |  |
| 2014-09-24 15:12:39 SENSOR VALUE CHANGED f39305b8-3d89-4d15-81d1-fa7d27fdbdbe<br><event topic="SENSOR_VALUE_CHANGED" xmlns=""><tuple><key>SensorID</key><value>074</value></tuple><key>SensorValue&gt;</key></event>                                                                                                    |           |                                                                                                    |  |
| 2014-09-24 15:12:39 SENSOR VALUE CHANGED eeac19f2-424f-4541-a205-dbe3ef93a435<br><event topic="SENSOR_VALUE_CHANGED" xmlns=""><tuple><key>SensorID</key><value>073</value><tuple><tuple>&gt;SensorValue<value>3145</value></tuple></tuple></tuple></event><br>2014-09-24 15:12:39 SENSOR VALUE CHANGED 3fc22ce3-f6e2-4679-a747-e7592d9df9cc<br><event topic="SENSOR_VALUE_CHANGED" xmlns=""><tuple><kev>SensorID</kev><xalue>072<tuple><tuple><kev>SensorValue</kev><value>1776</value></tuple></tuple></xalue></tuple></event> |           |                                                                                                    |  |
| 2014-09-24 15:12:39 SENSOR VALUE CHANGED 768f0324-dee7-4901-9502-0a2ba9448f11<br><event topic="SENSOR_VALUE_CHANGED" xmlns=""><tuple><key>SensorlD</key><value>071</value></tuple><key>SensorValue&gt;<!--</td--><td></td><td></td><td></td></key></event>                                                                                                    |           |                                                                                                    |  |
| 2014-09-24 15:12:39 SENSOR VALUE CHANGED 2a434d8b-4df3-464a-a27c-74f0a1cb2ee8<br><event topic="SENSOR_VALUE_CHANGED" xmlns=""><tuple><key>SensorID</key><value>070</value></tuple><tuple><key>SensorValue</key><value>1108</value></tuple></event>                                                                                                    |           |                                                                                                    |  |
| 2014-09-24 15:12:39 SENSOR VALUE CHANGED b59a93e3-513f-4316-9833-1db2ea412882<br><event topic="SENSOR_VALUE_CHANGED" xmlns=""><tuple><key>SensorID</key><value>069</value><tuple><tuple>&gt;SensorValue<value>2628</value></tuple></tuple></tuple></event>                                                                                                    |           |                                                                                                    |  |
| 2014-09-24 15:12:39 SENSOR VALUE CHANGED c127dd56-6173-431d-a1ea-f06bce572423<br><event topic="SENSOR_VALUE_CHANGED" xmlns=""><tuple><key>SensorID</key><value>068</value></tuple>&lt;<tuple></tuple></event> >b>crvalue>34873487                                                                                                    |           |                                                                                                    |  |
| 2014-09-24 15:12:39 SENSOR_VALUE_CHANGED 56f3b803-dd5a-42cd-ab2a-11e440dceb20 <event "="" topic="SENSOR_VALUE_CHANGED' xmlns="><tuple><key>SensorlD</key><value>067</value></tuple><tuple><tuple><tuple></tuple><yaque>4297&lt;</yaque></tuple></tuple></event>                                                                                                    |           |                                                                                                    |  |
| <event topic="SENSOR_VALUE_CHANGED" xmlns=""><tuple><key>SensorlD</key><value>066</value></tuple><tuple><key>SensorValue</key><value>641</value></tuple></event><br>2014-09-24 15:12:39 SENSOR VALUE CHANGED 6e499503-40af-4349-996e-ae9c5be44a62                                                                                                    |           |                                                                                                    |  |
| 2014-09-24 15:12:39 SENSOR VALUE CHANGED d063d80f-c412-43d9-8ab8-24aad574139a <event topic="SENSOR VALUE CHANGED" xmlns=""><tuple><key>SensorlD</key><value>065</value></tuple>2014-09-24 15:12:39 SENSOR_VALUE_CHANGED d163b91b-d3aa-4d72-8b80-d2592345b1ea <event topic="SENSOR_VALUE_CHANGED" xmlns=""><tuple><key>SensorlD</key><value>9044/value&gt;</value></tuple><tuple><tuple><tuple><tuple></tuple><tuple>&gt;/ex</tuple></tuple></tuple></tuple></event></event>                                                     |           |                                                                                                    |  |
|                                                                                                    |           |                                                                                                    |  |
|                                                                                                    |           |                                                                                                    |  |
| <b>BACKUP EVENTS</b><br><b>CLEAR EVENTS</b>                                                                                                    |           |                                                                                                    |  |
| © Copyright 2014 IMPRESS - All Rights Reserved                                                                                                    |           |                                                                                                    |  |
|                                                                                                    |           |                                                                                                    |  |
| The project is partly funded by the European Commission under the 7th Framework Programme in the area of EU-Brazil Research and Development cooperation under Grant Agreement no. 614100                                                                                                    |           |                                                                                                    |  |

Figure 6: ETDT web based user interface

<span id="page-14-0"></span>The tool presents the events always with the newest events first and always in the exact order they have arrived to the tool. The page also contains filters that one can apply for selecting events. An example of this is shown in [Figure 7.](#page-15-0)

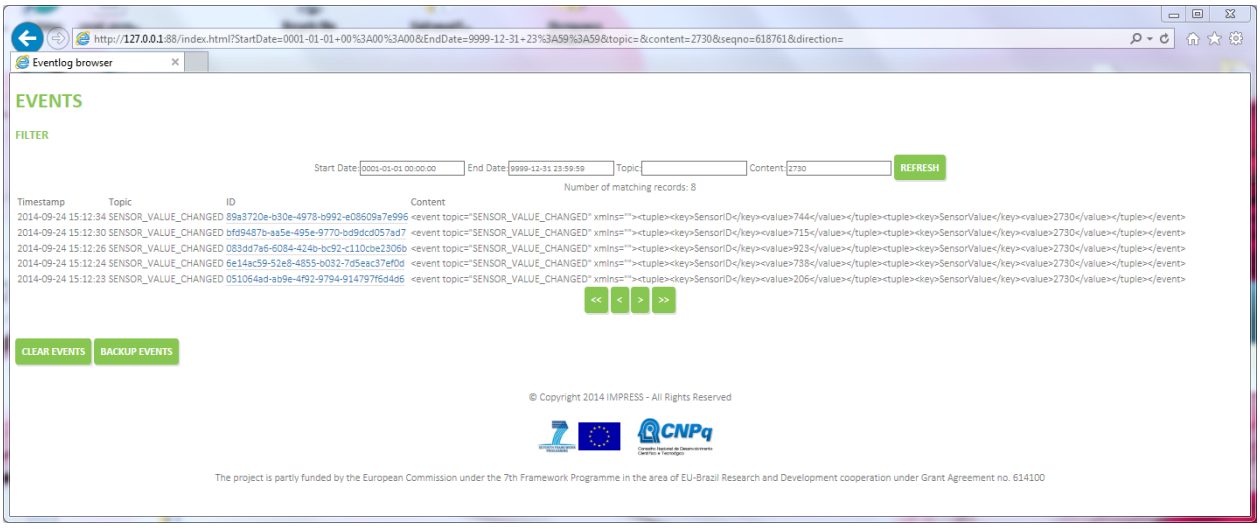

#### Figure 7: Example of a filter

<span id="page-15-0"></span>Here the user has selected to filter on the contents of the events by filling in "12". The user interface will reflect this by only showing events that contain this information. The properties that can be filtered currently are:

- **StartDate:** The earliest date and time of the event.
- **EndDate:** The earliest date and time of the event.
- **Topic:** Any part of the Topic should contain the entered string.
- **Content:** Any part of the Event content should contain the entered string.

There are two more buttons available in the user interface which can be useful when dealing with events:

- **CLEAR EVENTS:** Will clear the database of all previous events making it empty.
- **BACKUP EVENTS:** This will create a backup of the database currently in use. This backup can be used for further analysis with other tools. An interesting option is that this backup can be used for replaying the events in the exact order that they occurred which can be useful for simulation. The database backup is in SQLite 3 format which can easily be exported to other formats.

Finally there is a link on the ID for each event. Clicking this link will gather the full information about the event which will be returned in an XML structure, see Listing 1.

```
<?xml version="1.0" encoding="utf-8"?>
<EventStructure xmlns="http://events.linksmart.org/EpaEvent" 
xmlns:xsd="http://www.w3.org/2001/XMLSchema" 
xmlns:xsi="http://www.w3.org/2001/XMLSchema-instance">
   <EventMeta>
     <EventType modelRef="IMPRESSEvent">CHANGE_SENSOR_VALUE</EventType>
     <EventID>c2562eb6-4b70-440d-83a4-fc24919b00c6</EventID>
     <Topic modelRef="IMPRESS">CHANGE_SENSOR_VALUE</Topic>
     <Timestamp>2014-02-24T13:10:12.6299322+01:00</Timestamp>
     <Comment />
     <Source>
       <Location />
       <ObjectID modelRef="IMPRESS">SENSOR_ID_21</ObjectID>
       <ProcessID />
     </Source>
   </EventMeta>
   <Content modelRef="">
     <event topic="CHANGE_SENSOR_VALUE" xmlns="">
```

```
 <tuple>
        <key>HEAT</key>
         <value>12</value>
       </tuple>
     </event>
   </Content>
</EventStructure>
```
Listing 1: The full event structure in XML

As can be seen all elements do not have value, these are optional and depends on the original event producer if they will have values. In the example above we do not have any information regarding the actual Location of the event because it is not supplied by the event producer.

## <span id="page-16-0"></span>**3.2.2 Event Network Browser**

The Event Network Browser part of the Event Trace and Debugging Tool provides functionality to look inside individual event producers and consumers to see which events they have created and/or consumed. This is very useful when debugging complex event problems where it is not clear who created the event and who consumed it. Typically this functionality can be used to pin point which component is not behaving as expected, i.e. not consuming the correct events or not creating the correct events.

The Event Network Browser part uses functionality in LinkSmart to find and connect to the different event consumers and producers that are part of the LinkSmart network, see [Figure 8](#page-17-0) below.

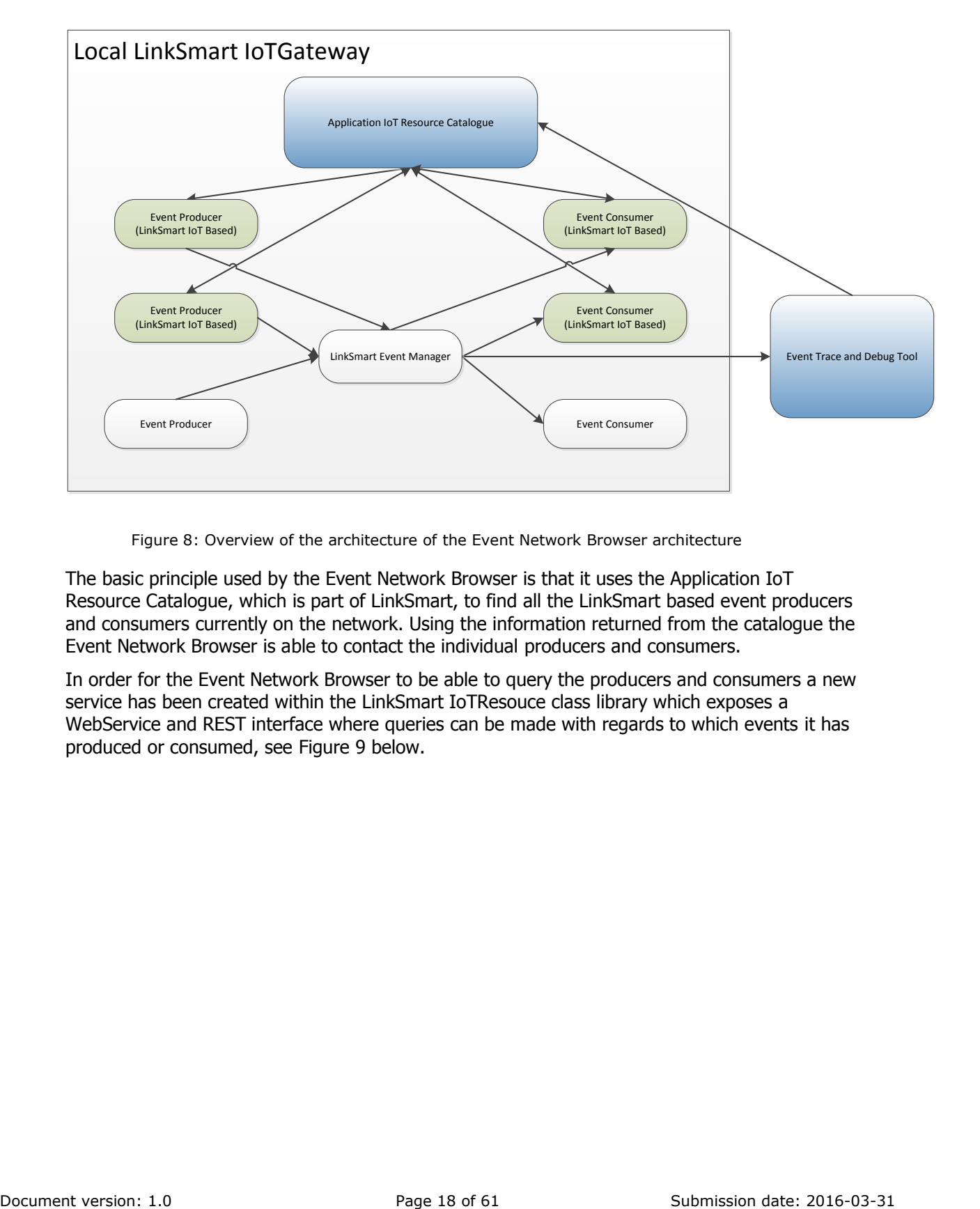

Figure 8: Overview of the architecture of the Event Network Browser architecture

<span id="page-17-0"></span>The basic principle used by the Event Network Browser is that it uses the Application IoT Resource Catalogue, which is part of LinkSmart, to find all the LinkSmart based event producers and consumers currently on the network. Using the information returned from the catalogue the Event Network Browser is able to contact the individual producers and consumers.

In order for the Event Network Browser to be able to query the producers and consumers a new service has been created within the LinkSmart IoTResouce class library which exposes a WebService and REST interface where queries can be made with regards to which events it has produced or consumed, see [Figure 9](#page-18-0) below.

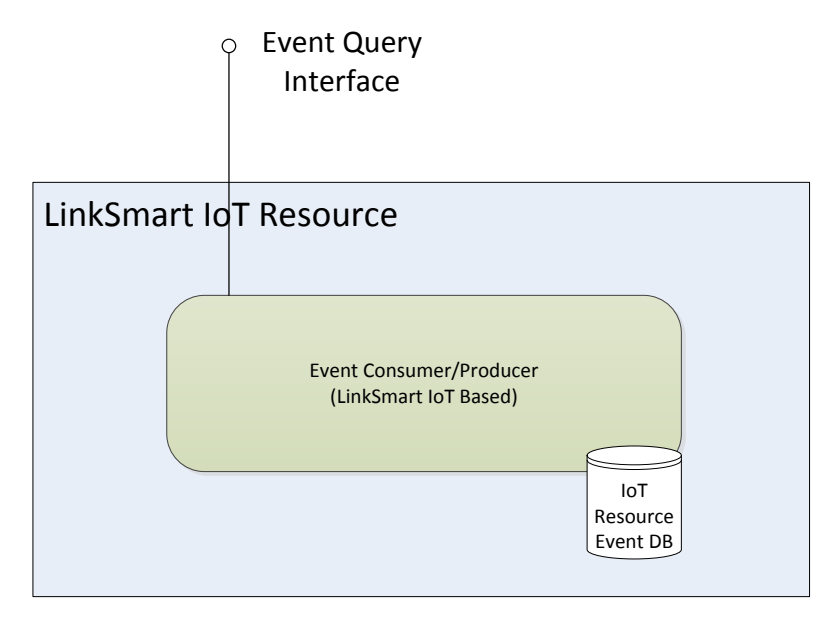

Figure 9: LinkSmart IoT resource Event Query Interface extension

<span id="page-18-0"></span>All LinkSmart IoT Resource based components will automatically get this added functionality requiring no change to the original IoT Resource. It only requires that the developer updates the LinkSmart libraries used. Note also that this functionality not only provides the interface but also provides the actual storage of events produced or consumed.

The Event Debugging and Trace Tool provide a simple web based interface for browsing for IoT Resources and to look at the events produced or consumed by the resource. The interface for browsing and selecting IoT Resources is shown in [Figure 10](#page-18-1) below.

|                                      |                                                       | $\Box$<br>$\Sigma$ |
|--------------------------------------|-------------------------------------------------------|--------------------|
| http://127.0.0.1:88/indexEvents.html | $100 - 100$                                           | $Q - Q$<br>而太德     |
| loTResource Events<br>$\times$       |                                                       |                    |
|                                      |                                                       |                    |
|                                      |                                                       |                    |
|                                      | <b>lotResources On Gateway</b>                        |                    |
|                                      |                                                       |                    |
|                                      |                                                       |                    |
| <b>IOTRESOURCES</b>                  |                                                       |                    |
|                                      |                                                       |                    |
| Stove                                | urn:schemas-upnp-org:loTdevice:basicswitchdevice:1    | <b>Show Events</b> |
| AllroomLights                        | urn:schemas-upnp-org:loTdevice:basicswitchdevice:1    | <b>Show Events</b> |
| <b>ButtonDevice</b>                  | urn:schemas-upnp-org:loTdevice:buttondevice:1         | <b>Show Events</b> |
| LightSceneDimmer01                   | urn:schemas-upnp-org:loTdevice:enoceandevice:1        | <b>Show Events</b> |
| ThingBrowser                         | urn:schemas-upnp-org:loTdevice:ThingBrowser:1         | <b>Show Events</b> |
|                                      | urn:schemas-upnp-org:loTdevice:basicswitchdevice:1    | <b>Show Events</b> |
|                                      | urn:schemas-upnp-org:loTdevice:basicswitchdevice:1    | <b>Show Events</b> |
| 6                                    | urn:schemas-upnp-org:loTdevice:basicswitchdevice:1    | <b>Show Events</b> |
| $\overline{\mathbf{a}}$              | urn:schemas-upnp-org:loTdevice:basicswitchdevice:1    | <b>Show Events</b> |
| <b>PowerMeterDevice</b>              | urn:schemas-upnp-org:loTdevice:powermeter:1           | <b>Show Events</b> |
| <b>DoorDevice</b>                    | urn:schemas-upnp-org:loTdevice:contactclosuredevice:1 | <b>Show Events</b> |
|                                      | urn:schemas-upnp-org:loTdevice:basicswitchdevice:1    | <b>Show Events</b> |
| 5                                    | urn:schemas-upnp-org:loTdevice:basicswitchdevice:1    | <b>Show Events</b> |
| <b>SRMDS</b>                         | urn:schemas-upnp-org:loTdevice:combineddevice:1       | <b>Show Events</b> |
| <b>SR04CO2</b>                       | urn:schemas-upnp-org:loTdevice:combineddevice:1       | <b>Show Events</b> |
| <b>AirQualityDevice</b>              | urn:schemas-upnp-org:loTdevice:airqualitydevice:1     | <b>Show Events</b> |
|                                      | urn:schemas-upnp-org:loTdevice:basicswitchdevice:1    | <b>Show Events</b> |
| 8                                    | urn:schemas-upnp-org:loTdevice:basicswitchdevice:1    | <b>Show Events</b> |
| $\overline{2}$                       | urn:schemas-upnp-org:loTdevice:basicswitchdevice:1    | <b>Show Events</b> |
|                                      |                                                       |                    |
|                                      |                                                       | <b>REFRESH</b>     |
|                                      |                                                       |                    |
|                                      |                                                       |                    |
|                                      |                                                       |                    |

<span id="page-18-1"></span>Figure 10: IoT Resource browser in the Event Debug and Trace Tool

The information shown in the tool contains the resources name, the resource type and a link to show the events that have been processed by the resource. Clicking Show Events will display basically the same event browsing tool used by the Event Manager Eavesdrop but with the exception that one can select to filter on received or sent events, see [Figure 11](#page-19-0) below.

|                            |                      |                                                                                                    |       |                                                                                                    | <b>HEATHER COMPANY</b> |
|----------------------------|----------------------|----------------------------------------------------------------------------------------------------|-------|----------------------------------------------------------------------------------------------------|------------------------|
| $\leftarrow$               |                      | 29 http://127.0.0.1:88/index.html?StartDate=0001-01-01-00%3A00%3A008EndDate=9999-12-31+23%3A59%3A59&topic=&content=&segno=626602&direction=fwd |       |                                                                                                    | $0 - 0$ $A \times 0$   |
| Eventlog for loTResource P |                      |                                                                                                    |       |                                                                                                    |                        |
|                            |                      | <b>EVENTS FOR IOTRESOURCE POWERMETERDEVICE</b>                                                                                                 |       |                                                                                                    |                        |
| <b>FILTER</b>              |                      |                                                                                                    |       |                                                                                                    |                        |
|                            |                      | Start Date: 0001-01-01 00:00:00                                                                                                    |       | Recieved: C Sent: C REFRESH<br>End Date: 9999-12-31 23:59:59<br>Content:<br>Topic:                                                                                                    |                        |
|                            |                      |                                                                                                    |       | Number of matching records: 16718                                                                                                    |                        |
| Timestamp                  | Topic                | ID.                                                                                                    |       | Sent/Recieved Content                                                                                                    |                        |
| 2014-09-24<br>15:12:55     |                      | SENSOR VALUE CHANGED 0847da5e-df46-40e0-935d-29e7df955f7a Sent                                                                                 |       | <event <br="" topic="SENSOR_VALUE_CHANGED">xmlns=""&gt;<tuple><key>SensoriD</key><value>903</value></tuple><tuple><key>SensorValue</key><value>2841</value></tuple></event>                                |                        |
| 2014-09-24<br>15:12:55     |                      | SENSOR VALUE CHANGED 815aff50-33dd-474d-8a6f-1a98f1206cbc Sent                                                                                 |       | <event <br="" topic="SENSOR_VALUE_CHANGED">xmlns="&gt;<tuple><key>SensorID</key><value>902</value><tuple><tuple><key>SensorValue</key><value>2077</value></tuple></tuple></tuple></event>                  |                        |
| 2014-09-24<br>15:12:55     | SENSOR_VALUE_CHANGED | 2370f29b-7839-40ee-bc55-<br>58bc73ac042c                                                                                                    | Sent  | <event <br="" topic="SENSOR_VALUE_CHANGED">xmlns=""&gt;<tuple><key>SensorID</key><value>901</value></tuple><tuple><tey>SensorValue<value>4326</value></tey></tuple></event>                                |                        |
| 2014-09-24<br>15:12:55     |                      | SENSOR_VALUE_CHANGED 59ec788f-ae20-4b52-a800-dd781a25688f Sent                                                                                 |       | <event <br="" topic="SENSOR_VALUE_CHANGED">xmlns=""&gt;<tuple><key>SensorID</key><value>900</value></tuple><tuple><key>SensorValue</key><value>2459</value></tuple></event>                                |                        |
| 2014-09-24<br>15:12:55     |                      | SENSOR_VALUE_CHANGED 80832b4f-566c-42a5-8183-<br>034e5e55ef05                                                                                  | Sent  | <event <br="" topic="SENSOR_VALUE_CHANGED">xmlns=""&gt;<tuple><key>SensorID</key><value>899</value></tuple><tuple><tey>SensorValue<value>2772</value></tey></tuple></event>                                |                        |
| 2014-09-24<br>15:12:55     |                      | SENSOR_VALUE_CHANGED 9172219d-62b3-4a8b-b514-<br>b6b76c528431                                                                                  | Sent  | <event <br="" topic="SENSOR_VALUE_CHANGED">xmlns=""&gt;<tuple><key>SensorID</key><value>898</value><tuple><tuple><key>SensorValue</key><value>4366</value></tuple></tuple></tuple></event>                 |                        |
| 2014-09-24<br>15:12:55     |                      | SENSOR_VALUE_CHANGED f59d626a-08bf-472a-9e0e-075ebfd3bbbc 5ent                                                                                 |       | <event <br="" topic="SENSOR_VALUE_CHANGED">xmlns=""&gt;<tuple><key>SensoriD</key><value>897</value><tuple><tuple><key>SensorValue</key><value>4968</value></tuple></tuple></tuple></event>                 |                        |
| 2014-09-24<br>15:12:55     |                      | SENSOR_VALUE_CHANGED 045eae15-c0c3-4fe9-ae36-87d58cefee51_Sent                                                                                 |       | <event <br="" topic="SENSOR_VALUE_CHANGED">xmins=""&gt;<tuple><key>SensoriD</key><value>896</value></tuple><tuple><key>SensorValue</key><value>4229</value></tuple></event>                                |                        |
| 2014-09-24<br>15:12:55     |                      | SENSOR_VALUE_CHANGED b6f5869f-5edb-4556-bcdd-e4e3c36e6a82 Sent                                                                                 |       | <event <br="" topic="SENSOR_VALUE_CHANGED">xmlns=""&gt;<tuple><key>SensoriD</key><value>895</value></tuple><tuple><key>SensorValue</key><value>3273</value></tuple></event>                                |                        |
| 2014-09-24<br>15:12:55     |                      | SENSOR_VALUE_CHANGED d24f8ec0-a59a-454a-b4a0-032f4daeaa0d_Sent                                                                                 |       | <event <br="" topic="SENSOR_VALUE_CHANGED">xmlns=""&gt;<tuple><key>SensoriD</key><value>894</value></tuple><tuple><key>SensorValue</key><value>627</value></tuple></event>                                 |                        |
| 2014-09-24<br>15:12:55     |                      | SENSOR_VALUE_CHANGED <956581e-647a-4c46-bd2d-<br>9a1f72372132                                                                                  | Sent  | <event <br="" topic="SENSOR_VALUE_CHANGED">xmlns="&gt;<tuple><key>SensorID</key><value>893</value></tuple><tuple><key>SensorValue</key><value></value></tuple></event>                                     |                        |
| 2014-09-24<br>15:12:55     |                      | SENSOR VALUE CHANGED 5594cdef-e414-4a7f-8734-da81ead0c697 Sent                                                                                 |       | <event <br="" topic="SENSOR_VALUE_CHANGED">xmlns="&gt;<tuple><key>SensorID</key><value>892</value></tuple><tuple><tey>SensorValue<value>2334</value></tey></tuple></event>                                 |                        |
| 2014-09-24<br>15:12:55     |                      | SENSOR_VALUE_CHANGED dca9b698-c3e0-46dc-be87-<br>13c33ab46bde                                                                                  | Sent: | <event <br="" topic="SENSOR_VALUE_CHANGED">xmlns=""&gt;<tuple><key>SensorID</key><value>891</value><tuple><tuple><key>SensorValue</key><value>3472</value></tuple></tuple></tuple></event>                 |                        |
| 2014-09-24<br>15:12:55     |                      | SENSOR_VALUE_CHANGED 83211125-4551-4640-8dc5-<br>be474d55e79d                                                                                  | Sent  | <event <br="" topic="SENSOR_VALUE_CHANGED">xmlns=""&gt;<tuple><key>SensoriD</key><value>890</value></tuple><tuple><key>SensorValue</key><value>3109</value></tuple></event>                                |                        |
| 2014-09-24<br>15:12:55     |                      | SENSOR VALUE CHANGED da6dcebd-79df-4a07-b924-c974002879f7 Sent                                                                                 |       | <event <br="" topic="SENSOR_VALUE_CHANGED">xmlns=""&gt;<tuple><key>SensorID</key><value>889</value></tuple><tuple><key>SensorValue</key><value>545</value></tuple></event>                                 |                        |
| 2014-09-24<br>15:12:55     |                      | SENSOR_VALUE_CHANGED 80b745ab-701b-41f1-92bf-<br>5174e376bb08                                                                                  | Sent  | <event <br="" topic="SENSOR_VALUE_CHANGED">xmlns=""&gt;<tuple><key>SensoriD</key><value>888</value><tuple><tuple><tey>SensorValue<value>2989</value></tey></tuple></tuple></tuple></event>                 |                        |
| 2014-09-24                 |                      | SENSOR VALUE CHANGED 1b36dce5-f4bd-438d-9860-2c63fd2ced7a Sent                                                                                 |       | <event <="" td="" topic="SENSOR_VALUE_CHANGED"><td></td></event>                                                                                                    |                        |
| 15:12:55<br>2014-09-24     |                      |                                                                                                    |       | xmlns=""> <tuple><key>SensorlD</key><value>887</value><tuple><tuple><tey>SensorValue<value>4176</value></tey></tuple><br/><event <="" td="" topic="SENSOR_VALUE_CHANGED"><td></td></event></tuple></tuple> |                        |
| 15:12:55                   |                      | SENSOR_VALUE_CHANGED 439d8891-7725-4abe-a0a4-<br>42ae5038701e                                                                                  | Sent- | xmlns=""> <tuple><key>SensoriD</key><value>886</value></tuple> <tuple><key>SensorValue&gt;</key><value></value></tuple>                                                                                    |                        |

Figure 11: Event Browser for an individual IoT Resource

<span id="page-19-0"></span>The information displayed is retrieved directly from the IoT Resource itself using the Event Query Interface.

# <span id="page-20-0"></span>**4. Conclusions**

The final implementation and design of the Iot Event debugging tool has provided the infrastructure for eaves dropping the event manager and querying the different event consumers and producers for their event information. Adding the support for mqtt protocol and JSON format has greatly increased the usefulness of IoT Event Debugging Tool.

# <span id="page-21-0"></span>**5. Class Documentation**

# <span id="page-21-1"></span>**5.1 EventQuery::EventQuery Class Reference**

Summary description forEventQuery.

## <span id="page-21-2"></span>**Public Member Functions**

**EventQuery** (string IoTID, string name, string vendor, string deviceURN)

Initializes a new instance of the **EventQuery** class.

- override void **Start** ()
- override void **Stop** ()
- override System.String **CreateWS** ()

Creates the WebService.

 System.String **EventQueryService\_SearchForEvent** (System.DateTime StartTime, System.DateTime EndTime, System.Boolean SentEvents, System.Boolean RecievedEvents, System.String EventContentQuery)

Search for event.

 System.String **EventQueryService\_SearchForEventWithID** (System.String EventID, System.Boolean RecievedEvents, System.Boolean SentEvents)

Search for event with identifier.

# <span id="page-21-3"></span>**Detailed Description**

Summary description forEventQuery.

# <span id="page-21-4"></span>**Constructor & Destructor Documentation**

**EventQuery::EventQuery::EventQuery (string** *IoTID***, string** *name***, string** *vendor***, string** *deviceURN***) [inline]**

Initializes a new instance of the **EventQuery** class.

## **Parameters:**

*IoTID* The ioT id.

*name* The device name.

*vendor* The vendor name.

*deviceURN* The device URN.

#### <span id="page-22-0"></span>**Member Function Documentation**

**override void EventQuery::EventQuery::Start () [inline]**

**override void EventQuery::EventQuery::Stop () [inline]**

#### **override System.String EventQuery::EventQuery::CreateWS () [inline]**

Creates the WebService.

**Returns:**

#### **System.String EventQuery::EventQuery::EventQueryService\_SearchForEvent (System.DateTime**  *StartTime***, System.DateTime** *EndTime***, System.Boolean** *SentEvents***, System.Boolean**  *RecievedEvents***, System.String** *EventContentQuery***) [inline]**

Search for event.

#### **Parameters:**

*StartTime* The start time.

*EndTime* The end time.

*SentEvents* if set to true [sent events].

*RecievedEvents* if set to true [recieved events].

*EventContentQuery* The event content query.

#### **Returns:**

#### **System.String EventQuery::EventQuery::EventQueryService\_SearchForEventWithID (System.String**  *EventID***, System.Boolean** *RecievedEvents***, System.Boolean** *SentEvents***) [inline]**

Search for event with identifier.

#### **Parameters:**

*EventID* The event identifier.

*RecievedEvents* if set to true [recieved events].

*SentEvents* if set to true [sent events].

**Returns:**

# <span id="page-24-0"></span>**5.2 IoTWCFServiceLibrary::EventQueryServiceWS Class Reference**

Inheritance diagram for IoTWCFServiceLibrary::EventQueryServiceWS:

loTWCFServiceLibrary::lloTEventQuery\_EventQueryServiceWSService

IoTWCFServiceLibrary::EventQueryServiceWS

## <span id="page-24-1"></span>**Public Member Functions**

EventQueryServiceWS (EventQuery.EventQuery theDevice)

Initializes a new instance of the **EventQueryServiceWS** class.

 System.String **SearchForEvent** (System.DateTime StartTime, System.DateTime EndTime, System.Boolean SentEvents, System.Boolean RecievedEvents, System.String EventContentQuery)

Searches for event.

 System.String **SearchForEventWithID** (System.String EventID, System.Boolean RecievedEvents, System.Boolean SentEvents)

Searches for event with identifier.

### <span id="page-24-2"></span>**Private Attributes**

EventQuery.EventQuery m\_eventquery

# <span id="page-24-3"></span>**Constructor & Destructor Documentation**

#### **IoTWCFServiceLibrary::EventQueryServiceWS::EventQueryServiceWS (EventQuery.EventQuery**  *theDevice***) [inline]**

Initializes a new instance of the **EventQueryServiceWS** class.

#### **Parameters:**

*theDevice* The device.

# <span id="page-24-4"></span>**Member Function Documentation**

**System.String IoTWCFServiceLibrary::EventQueryServiceWS::SearchForEvent (System.DateTime**  *StartTime***, System.DateTime** *EndTime***, System.Boolean** *SentEvents***, System.Boolean**  *RecievedEvents***, System.String** *EventContentQuery***) [inline]**

Searches for event.

# **Parameters:**

*StartTime* The start time.

*EndTime* The end time.

*SentEvents* if set to true [sent events].

*RecievedEvents* if set to true [recieved events].

*EventContentQuery* The event content query.

## **Returns:**

Implements IoTWCFServiceLibrary::IIoTEventQuery\_EventQueryServiceWSService (*p.27*).

#### **System.String IoTWCFServiceLibrary::EventQueryServiceWS::SearchForEventWithID (System.String**  *EventID***, System.Boolean** *RecievedEvents***, System.Boolean** *SentEvents***) [inline]**

Searches for event with identifier.

## **Parameters:**

*EventID* The event identifier.

*RecievedEvents* if set to true [recieved events].

*SentEvents* if set to true [sent events].

## **Returns:**

Implements IoTWCFServiceLibrary::IIoTEventQuery\_EventQueryServiceWSService

## <span id="page-25-0"></span>**Member Data Documentation**

**EventQuery.EventQuery IoTWCFServiceLibrary::EventQueryServiceWS::m\_eventquery [private]**

# <span id="page-26-0"></span>**5.3 IoTWCFServiceLibrary::IIoTEventQuery\_EventQueryServiceWSService Interface Reference**

Inheritance diagram for IoTWCFServiceLibrary::IIoTEventQuery\_EventQueryServiceWSService:

loTWCFServiceLibrary::lloTEventQuery\_EventQueryServiceWSService

loTWCFServiceLibrary::EventQueryServiceWS

# <span id="page-26-1"></span>**Public Member Functions**

- System.String **SearchForEvent** (System.DateTime StartTime, System.DateTime EndTime, System.Boolean SentEvents, System.Boolean RecievedEvents, System.String EventContentQuery)
- System.String **SearchForEventWithID** (System.String EventID, System.Boolean RecievedEvents, System.Boolean SentEvents)

# <span id="page-26-2"></span>**Member Function Documentation**

**System.String IoTWCFServiceLibrary::IIoTEventQuery\_EventQueryServiceWSService::SearchForEvent (System.DateTime** *StartTime***, System.DateTime** *EndTime***, System.Boolean** *SentEvents***, System.Boolean** *RecievedEvents***, System.String** *EventContentQuery***)**

Implemented in **IoTWCFServiceLibrary::EventQueryServiceWS** (*p.34*).

#### **System.String**

**IoTWCFServiceLibrary::IIoTEventQuery\_EventQueryServiceWSService::SearchForEventWithID (System.String** *EventID***, System.Boolean** *RecievedEvents***, System.Boolean** *SentEvents***)**

Implemented in IoTWCFServiceLibrary::EventQueryServiceWS

# <span id="page-26-3"></span>**5.4 EventTraceAndDebugTool::DataBaseReader Class Reference**

Manages all interactions with the SQLLite database.

# <span id="page-26-4"></span>**Public Member Functions**

- void **Init** ()
- XmlDocument **ExecuteQuery** ()

Executes the query.

XmlDocument **GetEvent** (string id)

Gets the event.

• void ClearDatabase ()

Clears the database.

• Int64 GetMinSeqNo ()

Gets the minimum seq no.

• void CreateDBCopy ()

Creates the database copy.

# <span id="page-27-0"></span>**Properties**

DateTime **StartDateTime** [get, set]

start interval for retrieval or NULL if no start date time

DateTime **EndDateTime** [get, set]

end interval for retrieval or NULL if no end date time

 $\bullet$  Int64 **SeqNo** [get, set]

SeqNumber where to start to retrieve data.

string **TopicQuery** [get, set]

Query string for topic.

string **ContentQuery** [get, set]

QueryString for content.

# <span id="page-27-1"></span>**Private Member Functions**

• string BuildSQLForSearch ()

Builds the SQL for search.

• string BuildSQLForCount ()

Builds the SQL for counting instances.

# <span id="page-27-2"></span>**Private Attributes**

 $\bullet$  DbConnection **eventDB** = null

Database Connection.

- DateTime **mStartDateTime** = DateTime.MinValue
- DateTime **mEndDateTime** = DateTime.MaxValue
- $\bullet$  Int64 **mSeqNo** = Int64.MaxValue
- string **mTopicQuery** = ""

 $\bullet$  string mContentQuery = ""

## <span id="page-28-0"></span>**Detailed Description**

Manages all interactions with the SQLLite database.

#### <span id="page-28-1"></span>**Member Function Documentation**

**void EventTraceAndDebugTool::DataBaseReader::Init () [inline]**

**string EventTraceAndDebugTool::DataBaseReader::BuildSQLForSearch () [inline, private]** Builds the SQL for search.

#### **Returns:**

**string EventTraceAndDebugTool::DataBaseReader::BuildSQLForCount () [inline, private]** Builds the SQL for counting instances.

## **Returns:**

**XmlDocument EventTraceAndDebugTool::DataBaseReader::ExecuteQuery () [inline]** Executes the query.

## **Returns:**

#### **XmlDocument EventTraceAndDebugTool::DataBaseReader::GetEvent (string** *id***) [inline]**

Gets the event.

### **Parameters:**

*id* The identifier.

# **Returns:**

#### **void EventTraceAndDebugTool::DataBaseReader::ClearDatabase () [inline]**

Clears the database.

**Int64 EventTraceAndDebugTool::DataBaseReader::GetMinSeqNo () [inline]** Gets the minimum seq no.

### **Returns:**

**void EventTraceAndDebugTool::DataBaseReader::CreateDBCopy () [inline]** Creates the database copy.

# <span id="page-29-0"></span>**Member Data Documentation**

**DbConnection EventTraceAndDebugTool::DataBaseReader::eventDB = null [private]** Database Connection.

**DateTime EventTraceAndDebugTool::DataBaseReader::mStartDateTime = DateTime.MinValue [private] DateTime EventTraceAndDebugTool::DataBaseReader::mEndDateTime = DateTime.MaxValue [private] Int64 EventTraceAndDebugTool::DataBaseReader::mSeqNo = Int64.MaxValue [private] string EventTraceAndDebugTool::DataBaseReader::mTopicQuery = "" [private] string EventTraceAndDebugTool::DataBaseReader::mContentQuery = "" [private]**

### <span id="page-29-1"></span>**Property Documentation**

**DateTime EventTraceAndDebugTool::DataBaseReader::StartDateTime [get, set]** start interval for retrieval or NULL if no start date time

**DateTime EventTraceAndDebugTool::DataBaseReader::EndDateTime [get, set]** end interval for retrieval or NULL if no end date time

**Int64 EventTraceAndDebugTool::DataBaseReader::SeqNo [get, set]** SeqNumber where to start to retrieve data.

**string EventTraceAndDebugTool::DataBaseReader::TopicQuery [get, set]** Query string for topic.

30

**string EventTraceAndDebugTool::DataBaseReader::ContentQuery [get, set]**

QueryString for content.

# <span id="page-30-0"></span>**5.5 EventDB::EventDB Class Reference**

Manages the storing of events to the database. The events are read from the DBStore queue.

# <span id="page-30-1"></span>**Public Member Functions**

EventDB (EventQueue.Queue DBStoreQueue)

Constructor for event router.

void **Start** ()

Starts the service by spawning a new thread that immediately calls the Recieve function.

• void RecieveEvents ()

Recieve Events from the queue and route them.

void **store** (Event.EventStructure receivedEvent)

Store an event in a database.

# <span id="page-30-2"></span>**Public Attributes**

 $\bullet$  bool **stop** = false

Flag to stop the thread.

# <span id="page-30-3"></span>**Private Attributes**

EventDBServices edbs = new EventDBServices $()$ 

The event Database service.

EventQueue.Queue DBStoreQueue = null

The queue for the events to be stored.

• Thread **workThread** = null

The working thread.

#### <span id="page-30-4"></span>**Detailed Description**

Manages the storing of events to the database. The events are read from the DBStore queue.

# <span id="page-31-0"></span>**Constructor & Destructor Documentation**

#### **EventDB::EventDB::EventDB (EventQueue.Queue** *DBStoreQueue***) [inline]**

Constructor for event router.

#### **Parameters:**

*DBStoreQueue* Queue for the events to be stored

## <span id="page-31-1"></span>**Member Function Documentation**

## **void EventDB::EventDB::Start () [inline]**

Starts the service by spawning a new thread that immediately calls the Recieve function.

## **void EventDB::EventDB::RecieveEvents () [inline]**

Recieve Events from the queue and route them. Will always run until serviceStopped = True and then sets safelyStopped=True

#### **void EventDB::EventDB::store (Event.EventStructure** *receivedEvent***) [inline]**

Store an event in a database.

# **Parameters:**

*receivedEvent* Received event

## <span id="page-31-2"></span>**Member Data Documentation**

# **bool EventDB::EventDB::stop = false** Flag to stop the thread.

#### **EventDBServices EventDB::EventDB::edbs = new EventDBServices() [private]**

The event Database service.

#### **EventQueue.Queue EventDB::EventDB::DBStoreQueue = null [private]**

The queue for the events to be stored.

# **Thread EventDB::EventDB::workThread = null [private]**

The working thread.

#### **void EventDB::EventDBServices::AddParameter (ref DbCommand** *dbcommand***, string**  *paramenterName***, DbType** *dbType***, object** *value***) [inline, protected]**

Adds a parameter to supplied dbcommand.

## **Parameters:**

*dbcommand* DbCommand object that the parameter will be added to

*paramenterName* Name of the parameter to be added

*dbType* The database datatype of the parameter

*value* The actual value

# <span id="page-32-0"></span>**Member Data Documentation**

# **DbConnection EventDB::EventDBServices::eventDB = null [private]**

Instance of connection to database.

# <span id="page-33-0"></span>**5.6 EventReceiver::EventReceiver Class Reference**

Inheritance diagram for EventReceiver::EventReceiver:

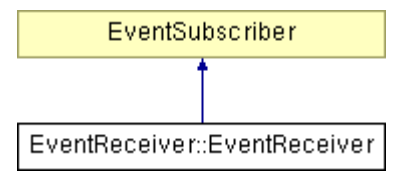

# <span id="page-33-1"></span>**Public Member Functions**

 void Init (EventQueue.Queue RuleQueue, EventQueue.Queue DBQueue, string EPAname, string ProjectName)

Method to instantiate the Event Receiver.

• void Init (EventQueue.Queue DBQueue, string EPAname, string ProjectName)

Method to instantiate the Event Receiver.

- void **Stop** ()
- void **Subscribe** (string my\_Subscription, int priority)

Method for adding a subscription to the EventManager.

# <span id="page-33-2"></span>**Public Attributes**

string **address** = ""

Callback address.

 $\bullet$  string EventListenerHID = ""

# <span id="page-33-3"></span>**Private Member Functions**

• void SetUpEventManager ()

Setting up the connection to the EventManager.

bool EventSubscriber. **notify** (string topic, **eventmanager.linksmart.eu.Part**[] parts)

Receiver of LinkSmart Part based events Converts it to enhanced events with more metadata fields and puts it in the rule engine queue and in Event DB queue (if event DB != null).

- void ParseEventData (string topic, eventmanager.linksmart.eu.Part[] parts)
- DateTime **ConvertDateTime** (string timestamp)
- bool EventSubscriber. notifyEnhancedXmlDocument (string receivedEvent)

Recieves the event and puts it in the rule engine queue and in Event DB queue (if event  $DB \ge \text{null}$ ).

bool EventSubscriber. **notifyEnhanced** (Event.EventStructure **receivedEvent**)

Recieves the event and puts it in the rule engine queue and in Event DB queue (if event DB != null).

Event.EventStructure **InstantiateEvent** ()

Instantiates all elements of an enhanced Event.

## <span id="page-34-0"></span>**Private Attributes**

Event.EventStructure **receivedEvent**

Received and enhanced event.

EventQueue.Queue RuleQueue

Queue for processing by the rule engine.

EventQueue.Queue DBQueue

Queue for storing by the Event DB.

- NetworkManager20.Registration **rid** = null
- NetworkManager.NetworkManagerApplicationService **m\_networkmanager** = null
- NetworkManager20.NetworkManager **m\_networkmanager20** = null
- EventManager.EventManagerImplementation **m\_eventmanagerlistener** = null
- EventManager.EventManagerImplementation **m\_eventmanager** = null

Instance of the EventManager.

# <span id="page-34-1"></span>**Member Function Documentation**

#### **void EventReceiver::EventReceiver::Init (EventQueue.Queue** *RuleQueue***, EventQueue.Queue** *DBQueue***) [inline]**

Method to instantiate the Event Receiver.

## **Parameters:**

.

*RuleQueue* Queue for rule engine processing, must be set.

*DBQueue* Queue for event DB storage. Can be null if event storage is not used.

# **void EventReceiver::EventReceiver::Init (EventQueue.Queue** *DBQueue***) [inline]**

Method to instantiate the Event Receiver.

## **Parameters:**

*DBQueue* Queue for event DB storage. Can be null if event storage is not used.

**void EventReceiver::EventReceiver::Stop () [inline]**

**void EventReceiver::EventReceiver::SetUpEventManager () [inline, private]**

Setting up the connection to the EventManager.

#### **void EventReceiver::EventReceiver::Subscribe (string** *my\_Subscription***, int** *priority***) [inline]**

Method for adding a subscription to the EventManager.

#### **Parameters:**

*my\_Subscription* Topic/Name of the event to subscribe to

*priority* Priority of the event

#### **bool EventSubscriber. EventReceiver::EventReceiver::notify (string** *topic***, eventmanager.linksmart.eu.Part[]** *parts***) [inline, private]**

Receiver of LinkSmart Part based events Converts it to enhanced events with more metadata fields and puts it in the rule engine queue and in Event DB queue (if event DB != null).

#### **Parameters:**

*topic* Topic for the even

*parts* Payload of the event

#### **void EventReceiver::EventReceiver::ParseEventData (string** *topic***, eventmanager.linksmart.eu.Part[]**  *parts***) [inline, private]**

## **DateTime EventReceiver::EventReceiver::ConvertDateTime (string** *timestamp***) [inline, private]**

#### **bool EventSubscriber. EventReceiver::EventReceiver::notifyEnhancedXmlDocument (string**  *receivedEvent***) [inline, private]**

Recieves the event and puts it in the rule engine queue and in Event DB queue (if event  $DB \ge \text{null}$ ).

#### **Parameters:**

*outgoingEvent* Received event

#### **bool EventSubscriber. EventReceiver::EventReceiver::notifyEnhanced (Event.EventStructure**  *receivedEvent***) [inline, private]**

Recieves the event and puts it in the rule engine queue and in Event DB queue (if event  $DB \ge \text{null}$ ).

## **Parameters:**

*outgoingEvent* Received event

**Event.EventStructure EventReceiver::EventReceiver::InstantiateEvent () [inline, private]** Instantiates all elements of an enhanced Event.

#### <span id="page-36-0"></span>**Member Data Documentation**

**Event.EventStructure EventReceiver::EventReceiver::receivedEvent [private]** Received and enhanced event.

**EventQueue.Queue EventReceiver::EventReceiver::RuleQueue [private]** Queue for processing by the rule engine.

**EventQueue.Queue EventReceiver::EventReceiver::DBQueue [private]**

Queue for storing by the Event DB.

**string EventReceiver::EventReceiver::EPAname = "" [private]**

The EPAs name.

**string EventReceiver::EventReceiver::ProjectName = "" [private]**

The project name.

#### **string EventReceiver::EventReceiver::address = ""**

Callback address.

**string EventReceiver::EventReceiver::EventListenerHID = ""**

**NetworkManager20.Registration EventReceiver::EventReceiver::rid = null [private]**

**NetworkManager.NetworkManagerApplicationService EventReceiver::EventReceiver::m\_networkmanager = null [private]**

**NetworkManager20.NetworkManager EventReceiver::EventReceiver::m\_networkmanager20 = null [private]**

**EventManager.EventManagerImplementation EventReceiver::EventReceiver::m\_eventmanagerlistener = null [private]**

**EventManager.EventManagerImplementation EventReceiver::EventReceiver::m\_eventmanager = null [private]**

Instance of the EventManager.

# <span id="page-37-0"></span>**5.7 EventReceiver::EventReceiverService Class Reference**

Inheritance diagram for EventReceiver::EventReceiverService:

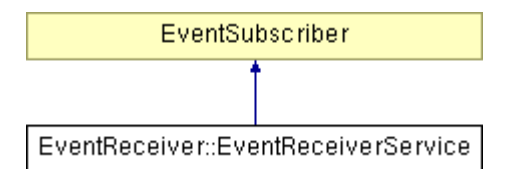

# <span id="page-37-1"></span>**Public Member Functions**

void **Init** ()

Method to instantiate the Event Receiver.

void **Subscribe** (string my\_Subscription, int priority)

Method for adding a subscription to the EventManager.

# <span id="page-37-2"></span>**Public Attributes**

 $\bullet$  string  $address = ""$ 

Instance of the Event Router class.

# <span id="page-37-3"></span>**Private Member Functions**

void SetUpEventManager ()

Setting up the connection to the EventManager.

bool EventSubscriber. **notify** (string topic, **eventmanager.linksmart.eu.Part**[] parts)

Receiver of LinkSmart Part based events.

bool EventSubscriber. **notifyEnhanced** (Event.EventStructure **receivedEvent**)

Receiver of enhanced events.

bool EventSubscriber. notifyEnhancedXmlDocument (string receivedEvent)

Recieves the event and puts it in the rule engine queue and in Event DB queue (if event DB != null).

Event.EventStructure **InstantiateEvent** ()

Instantiates all elements of an Event.

# <span id="page-37-4"></span>**Private Attributes**

Event.EventStructure **receivedEvent**

Received and enhanced event.

EventQueue.MSMQ eventQueue = new EventQueue.MSMQ()

Instance of the Event Database class.

- EventManager.EventManagerImplementation **m\_eventmanagerlistener** = null
- EventManager.EventManagerImplementation **m\_eventmanager** = null

## <span id="page-38-0"></span>**Member Function Documentation**

#### **void EventReceiver::EventReceiverService::Init () [inline]**

Method to instantiate the Event Receiver.

#### **void EventReceiver::EventReceiverService::SetUpEventManager () [inline, private]**

Setting up the connection to the EventManager.

**void EventReceiver::EventReceiverService::Subscribe (string** *my\_Subscription***, int** *priority***) [inline]** Method for adding a subscription to the EventManager.

**bool EventSubscriber. EventReceiver::EventReceiverService::notify (string** *topic***, eventmanager.linksmart.eu.Part[]** *parts***) [inline, private]**

Receiver of LinkSmart Part based events.

**bool EventSubscriber. EventReceiver::EventReceiverService::notifyEnhanced (Event.EventStructure**  *receivedEvent***) [inline, private]**

Receiver of enhanced events.

#### **bool EventSubscriber. EventReceiver::EventReceiverService::notifyEnhancedXmlDocument (string**  *receivedEvent***) [inline, private]**

Recieves the event and puts it in the rule engine queue and in Event DB queue (if event  $DB \ge \text{null}$ ).

## **Parameters:**

*outgoingEvent* Received event

#### **Event.EventStructure EventReceiver::EventReceiverService::InstantiateEvent () [inline, private]**

Instantiates all elements of an Event.

# <span id="page-39-0"></span>**Member Data Documentation**

#### **Event.EventStructure EventReceiver::EventReceiverService::receivedEvent [private]**

Received and enhanced event.

#### **EventQueue.MSMQ EventReceiver::EventReceiverService::eventQueue = new EventQueue.MSMQ() [private]**

Instance of the Event Database class. Instance of the Event Queue class

#### **string EventReceiver::EventReceiverService::address = ""**

Instance of the Event Router class.

Callback address

**EventManager.EventManagerImplementation EventReceiver::EventReceiverService::m\_eventmanagerlistener = null [private]**

**EventManager.EventManagerImplementation EventReceiver::EventReceiverService::m\_eventmanager = null [private]**

# <span id="page-40-0"></span>**5.8 EventSubscriberClient Class Reference**

Inheritance diagram for EventSubscriberClient:

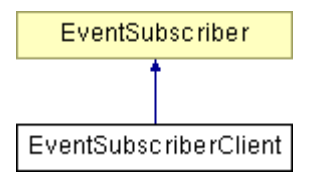

#### <span id="page-40-1"></span>**Public Member Functions**

- EventSubscriberClient ()
- **EventSubscriberClient** (string endpointConfigurationName)
- **EventSubscriberClient** (string endpointConfigurationName, string remoteAddress)
- **EventSubscriberClient** (string endpointConfigurationName, System.ServiceModel.EndpointAddress remoteAddress)
- **EventSubscriberClient** (System.ServiceModel.Channels.Binding binding, System.ServiceModel.EndpointAddress remoteAddress)
- bool notify (string topic, eventmanager.linksmart.eu.Part[] parts)

Callback for listening to Events.

- bool **notifyEnhanced** (Event.EventStructure receivedEvent)
- bool notifyEnhancedXmlDocument (string eventXml)

#### <span id="page-40-2"></span>**Constructor & Destructor Documentation**

**EventSubscriberClient::EventSubscriberClient () [inline]**

**EventSubscriberClient::EventSubscriberClient (string** *endpointConfigurationName***) [inline]**

**EventSubscriberClient::EventSubscriberClient (string** *endpointConfigurationName***, string**  *remoteAddress***) [inline]**

**EventSubscriberClient::EventSubscriberClient (string** *endpointConfigurationName***, System.ServiceModel.EndpointAddress** *remoteAddress***) [inline]**

**EventSubscriberClient::EventSubscriberClient (System.ServiceModel.Channels.Binding** *binding***, System.ServiceModel.EndpointAddress** *remoteAddress***) [inline]**

# <span id="page-41-0"></span>**Member Function Documentation**

**bool EventSubscriberClient::notify (string** *topic***, eventmanager.linksmart.eu.Part[]** *parts***) [inline]** Callback for listening to Events.

## **Parameters:**

*topic* The event Topic

*parts* List of key value pairs

## **Returns:**

true if all is OK, false otherwise

**bool EventSubscriberClient::notifyEnhanced (Event.EventStructure** *receivedEvent***) [inline]**

**bool EventSubscriberClient::notifyEnhancedXmlDocument (string** *eventXml***) [inline]**

# <span id="page-42-0"></span>**5.9 EventQueue::MSMQ Class Reference**

Implements a queue using **MSMQ**.

Inheritance diagram for EventQueue::MSMQ:

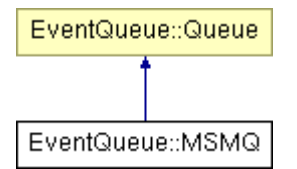

# <span id="page-42-1"></span>**Public Member Functions**

bool **Init** (string Name)

Creates the **Queue** in **MSMQ** if it does not already exist.

bool **Queue** (string item)

# Adds Item to **Queue**.

string **DeQueue** ()

Reads Item from **Queue**.

bool **QueueEvent** (Event.EventStructure eventItem)

Adds Event to queue.

Event.EventStructure **DeQueueEvent** ()

Reads event from **Queue**.

# <span id="page-42-2"></span>**Properties**

string **name** [get]

return the queue name

# <span id="page-42-3"></span>**Private Member Functions**

 $\bullet$  ~MSMQ ()

Destructor that closes the queue if it is open.

# <span id="page-42-4"></span>**Private Attributes**

string **m\_name**

Instance of the Event Database class.

string m\_MSMQname

The **MSMQ** queue name.

MessageQueue **jobQueue** = null

The **MSMQ** queue.

 $\bullet$  object  $\text{lock} = \text{new object}()$ 

TheLock for sending.

# <span id="page-43-0"></span>**Detailed Description**

Implements a queue using **MSMQ**. **MSMQ** needs to be installed.

# <span id="page-43-1"></span>**Constructor & Destructor Documentation**

**EventQueue::MSMQ::~MSMQ () [inline, private]**

Destructor that closes the queue if it is open.

# <span id="page-43-2"></span>**Member Function Documentation**

# **bool EventQueue::MSMQ::Init (string** *Name***) [inline]**

Creates the **Queue** in **MSMQ** if it does not already exist.

## **Returns:**

True if all went well, False otherwise.

# **bool EventQueue::MSMQ::Queue (string** *item***) [inline]**

Adds Item to **Queue**.

## **Parameters:**

*item* Item to be queued

## **Returns:**

True if the Item was Queued. False otherwise.

#### **string EventQueue::MSMQ::DeQueue () [inline]**

Reads Item from **Queue**.

## **Returns:**

Item or NULL when failed

# **bool EventQueue::MSMQ::QueueEvent (Event.EventStructure** *eventItem***) [inline]**

Adds Event to queue.

## **Returns:**

True if event managed to be sent, False otherwise

#### **Event.EventStructure EventQueue::MSMQ::DeQueueEvent () [inline]**

Reads event from **Queue**.

# **Returns:**

The event if successfull, null otherwise.

#### <span id="page-44-0"></span>**Member Data Documentation**

#### **string EventQueue::MSMQ::m\_name [private]**

Instance of the Event Database class.

The queue name

# **string EventQueue::MSMQ::m\_MSMQname [private]**

The **MSMQ** queue name.

## **MessageQueue EventQueue::MSMQ::jobQueue = null [private]**

The **MSMQ** queue.

#### **object EventQueue::MSMQ::\_lock = new object() [private]**

TheLock for sending.

## <span id="page-44-1"></span>**Property Documentation**

#### **string EventQueue::MSMQ::name [get]**

return the queue name Read Only

# <span id="page-45-0"></span>**5.10 EventQueue::Queue Interface Reference**

Creates a **Queue** Interface to be used for communicating within an Event Processing Agent (EPA) NOTE! Implementation must be thread safe.

Inheritance diagram for EventQueue::Queue:

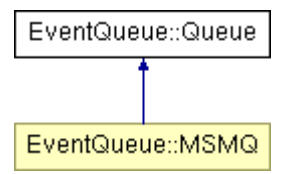

# <span id="page-45-1"></span>**Public Member Functions**

bool **Init** (string Name)

Initializes the **Queue**.

bool **Queue** (string item)

Adds Item to **Queue**.

string **DeQueue** ()

Reads Item from **Queue**.

bool **QueueEvent** (Event.EventStructure eventItem)

Adds Event to queue.

Event.EventStructure **DeQueueEvent** ()

Reads event from **Queue**.

# <span id="page-45-2"></span>**Properties**

string **name** [get]

return the queue name

# <span id="page-45-3"></span>**Detailed Description**

Creates a **Queue** Interface to be used for communicating within an Event Processing Agent (EPA) NOTE! Implementation must be thread safe.

# <span id="page-45-4"></span>**Constructor & Destructor Documentation**

#### **bool EventQueue::Queue::Queue (string** *item***)**

Adds Item to **Queue**.

## **Parameters:**

*item* Item to be queued

# **Returns:**

True if the Item was Queued. False otherwise.

Implemented in **EventQueue::MSMQ** (p.44).

#### <span id="page-46-0"></span>**Member Function Documentation**

## **bool EventQueue::Queue::Init (string** *Name***)**

Initializes the **Queue**.

## **Parameters:**

*Name* Name of **Queue**

## **Returns:**

True if all went OK, otherwise false

Implemented in **EventQueue::MSMQ** (p.44).

# **string EventQueue::Queue::DeQueue ()**

Reads Item from **Queue**.

# **Returns:**

Item or NULL when failed

## Implemented in **EventQueue::MSMQ** (p.44).

#### **bool EventQueue::Queue::QueueEvent (Event.EventStructure** *eventItem***)**

Adds Event to queue.

#### **Returns:**

True if event managed to be sent, False otherwise

Implemented in **EventQueue::MSMQ** (p.45).

## **Event.EventStructure EventQueue::Queue::DeQueueEvent ()**

Reads event from **Queue**.

# **Returns:**

The event if successfull, null otherwise.

Implemented in **EventQueue::MSMQ** (p.45).

# <span id="page-47-0"></span>**Property Documentation**

# **string EventQueue::Queue::name [get]**

return the queue name Read Only Implemented in **EventQueue::MSMQ** (p.45).

# <span id="page-48-0"></span>**5.11 EventTraceAndDebugTool::RESTServer Class Reference**

# <span id="page-48-1"></span>**Public Member Functions**

• void RunHttpServer ()

Runs the web server forever.

void **Stop** ()

Stops the web server.

void **WebServer\_IncomingRequest** (object sender, HttpRequestEventArgs e)

Callback Event from WebServer when a HTTP request is made.

string **ProcessRequest** (XmlDocument xDoc, HttpListenerRequest request, ref string contentType)

Processes a JSON webserver request.

string **formatErrorMessage** (string mess)

Formats an error message in JSON.

string **parseMethod** (HttpListenerRequest request)

Extracts the method from the request.

string **FormatFile** (string filename, bool isList)

Formats the JSON result correctly.

bool **FileHttpCall** (string url)

Determines if it just a filebased call or a REST call.

string **FileMimeType** (string url)

Determines the MIME type.

# <span id="page-48-2"></span>**Static Public Member Functions**

static void **WriteLogFile** (string logMessage)

Static method for adding an entry to a log file including a time stamp.

# <span id="page-48-3"></span>**Static Private Member Functions**

static int **RandomNumber** (int min, int max)

Creates a random number.

# <span id="page-48-4"></span>**Private Attributes**

• string m\_endPoint

Stores the HTTP callback server address.

WebServer **m\_webServer** = null

Stores the mote address.

# <span id="page-49-0"></span>**Member Function Documentation**

#### **void EventTraceAndDebugTool::RESTServer::RunHttpServer () [inline]**

Runs the web server forever.

#### **void EventTraceAndDebugTool::RESTServer::Stop () [inline]**

Stops the web server.

#### **void EventTraceAndDebugTool::RESTServer::WebServer\_IncomingRequest (object** *sender***, HttpRequestEventArgs** *e***) [inline]**

Callback Event from WebServer when a HTTP request is made.

# **Parameters:**

*sender* Sender

*e* Arguments

#### **string EventTraceAndDebugTool::RESTServer::ProcessRequest (XmlDocument** *xDoc***, HttpListenerRequest** *request***, ref string** *contentType***) [inline]**

Processes a JSON webserver request.

## **Parameters:**

*xDoc* The POST part of JSON converted to XML

*request* The complete request object

## **Returns:**

The result of the request as a string

# **string EventTraceAndDebugTool::RESTServer::formatErrorMessage (string** *mess***) [inline]**

Formats an error message in JSON.

#### **Parameters:**

*mess* The error message

## **Returns:**

The error message in JSON format.

# **string EventTraceAndDebugTool::RESTServer::parseMethod (HttpListenerRequest** *request***) [inline]**

Extracts the method from the request.

#### **Parameters:**

*request* The request object

#### **Returns:**

The method as string

**string EventTraceAndDebugTool::RESTServer::FormatFile (string** *filename***, bool** *isList***) [inline]** Formats the JSON result correctly.

NOT USED any longer

#### **Parameters:**

*filename* The name of the XML file to be loaded and converted to JSON

*isList* True if it is a JSON list

## **Returns:**

The formatted result

## **static void EventTraceAndDebugTool::RESTServer::WriteLogFile (string** *logMessage***) [inline, static]**

Static method for adding an entry to a log file including a time stamp.

#### **Parameters:**

*logMessage* The message to be added to the logfile

# **bool EventTraceAndDebugTool::RESTServer::FileHttpCall (string** *url***) [inline]**

Determines if it just a filebased call or a REST call.

#### **Parameters:**

*url* The call url

### **Returns:**

True if its a file call, false otherwise

#### **string EventTraceAndDebugTool::RESTServer::FileMimeType (string** *url***) [inline]**

Determines the MIME type.

#### **Parameters:**

*url* The call url

# **Returns:**

The MIME

**static int EventTraceAndDebugTool::RESTServer::RandomNumber (int** *min***, int** *max***) [inline, static, private]**

Creates a random number.

## **Parameters:**

*min* The minimum.

*max* The maximum.

## **Returns:**

A random number

# <span id="page-51-0"></span>**Member Data Documentation**

## **string EventTraceAndDebugTool::RESTServer::m\_endPoint [private]**

Stores the HTTP callback server address.

## **WebServer EventTraceAndDebugTool::RESTServer::m\_webServer = null [private]**

Stores the mote address.

# <span id="page-52-0"></span>**5.12 IoT::EventPayloadParser Class Reference (New)**

Provides functionality to parse payloads to extract information which is then repackaged to match the evnt structure in the database.

## <span id="page-52-1"></span>**Public Member Functions**

- **EventPayloadParser** (EventQueue.Queue **IncomingQueue**, EventQueue.Queue **OutgoingQueue**) *Constructor for event parser.*
- void **Start** () *Starts the service by spawning a new thread that immediately calls the Recieve function.*
- void **RecieveEvents** () *Recieve Events from the queue and route them.*
- void **Proccess** (Event.EventStructure receivedEvent) *Parses the event and process it.*

## <span id="page-52-2"></span>**Private Attributes**

- string **pathToExtractDefinitions** = "" *The path to the extract definitions.*
- EventQueue.Queue **IncomingQueue** = null
- EventQueue.Queue **OutgoingQueue** = null
- Thread **workThread** = null *The working thread.*

# <span id="page-52-3"></span>**Detailed Description**

Provides functionality to parse payloads to extract information.

## <span id="page-52-4"></span>**Constructor & Destructor Documentation**

**IoT::EventPayloadParser::EventPayloadParser (EventQueue.Queue** *IncomingQueue***, EventQueue.Queue** *OutgoingQueue***) [inline]**

Constructor for event parser.

# **Parameters:**

*IncomingQueue* The incoming queue.

*OutgoingQueue* The outgoing queue.

# <span id="page-53-0"></span>**Member Function Documentation**

## **void IoT::EventPayloadParser::Start () [inline]**

Starts the service by spawning a new thread that immediately calls the Recieve function.

#### **void IoT::EventPayloadParser::RecieveEvents () [inline]**

Recieve Events from the queue and route them. Will always run until serviceStopped = True and then sets safelyStopped=True

## **void IoT::EventPayloadParser::Proccess (Event.EventStructure** *receivedEvent***) [inline]**

Parses the event and process it.

## **Parameters:**

*receivedEvent* Received event

# <span id="page-53-1"></span>**Member Data Documentation**

## **string IoT::EventPayloadParser::pathToExtractDefinitions = "" [private]**

The path to the extract definitions.

#### **EventQueue.Queue IoT::EventPayloadParser::IncomingQueue = null [private]**

The queue for the events to be ¨processedW"

# **EventQueue.Queue IoT::EventPayloadParser::OutgoingQueue = null [private]**

The queue for the events that have been processed

## **Thread IoT::EventPayloadParser::workThread = null [private]**

The working thread.

# <span id="page-54-0"></span>**5.13 IoT::Mqtt::MqttEventArgs Class Reference (New)**

**Mqtt** Event Container.

# <span id="page-54-1"></span>**Public Member Functions**

<span id="page-54-2"></span>**MqttEventArgs** (string **topic**, string **payload**, byte **QoSLevel**, bool **dupFlag**, bool **retain**)

# **Public Attributes**

- string **topic**
- string **payload**
- byte **QoSLevel**
- bool **dupFlag**
- bool **retain**

# <span id="page-54-3"></span>**Detailed Description**

**Mqtt** Event Container.

# <span id="page-54-4"></span>**Constructor & Destructor Documentation**

**IoT::Mqtt::MqttEventArgs::MqttEventArgs (string** *topic***, string** *payload***, byte** *QoSLevel***, bool** *dupFlag***, bool** *retain***) [inline]**

# <span id="page-54-5"></span>**Member Data Documentation**

**string IoT::Mqtt::MqttEventArgs::topic**

**string IoT::Mqtt::MqttEventArgs::payload**

**byte IoT::Mqtt::MqttEventArgs::QoSLevel**

**bool IoT::Mqtt::MqttEventArgs::dupFlag**

**bool IoT::Mqtt::MqttEventArgs::retain**

# <span id="page-55-0"></span>**5.14 IoT::MqttEventReciever Class Reference (New)**

Receives events from **Mqtt**.

# <span id="page-55-1"></span>**Public Member Functions**

- void **Init** (EventQueue.Queue **OutQueue**, string **brokerAddress**, string[] **subscriptions**) *Method to instantiate the Mqtt Event Receiver.*
- void **Stop** () *Stops this instance.*
- void **Subscribe** (string my\_Subscription, int priority) *Method for adding a subscription to the Mqtt broker.*
- void **MqttEventReceivedHandler** (object sender, **IoT.Mqtt.MqttEventArgs** e) *MQTT event received handler.*

# <span id="page-55-2"></span>**Private Attributes**

- **IoT.Mqtt.MqttEventArgs receivedEvent** *Received event.*
- EventQueue.Queue **OutQueue** *Queue for further processing.*
- string **brokerAddress** *The broker address.*
- string[] **subscriptions** = null *The subscriptions.*

# <span id="page-55-3"></span>**Detailed Description**

Receives events from **Mqtt**.

# <span id="page-55-4"></span>**Member Function Documentation**

#### **void IoT::MqttEventReciever::Init (EventQueue.Queue** *OutQueue***, string** *brokerAddress***, string[]**  *subscriptions***) [inline]**

Method to instantiate the **Mqtt** Event Receiver.

#### **Parameters:**

*OutQueue* The out queue.

*brokerAddress* The broker address.

*subscriptions* The subscriptions.

# **void IoT::MqttEventReciever::Stop () [inline]**

Stops this instance.

#### **void IoT::MqttEventReciever::Subscribe (string** *my\_Subscription***, int** *priority***) [inline]**

Method for adding a subscription to the **Mqtt** broker.

#### **Parameters:**

*my\_Subscription* Topic/Name of the event to subscribe to

*priority* Priority of the event

#### **void IoT::MqttEventReciever::MqttEventReceivedHandler (object** *sender***, IoT.Mqtt.MqttEventArgs** *e***) [inline]**

MQTT event received handler.

### **Parameters:**

*sender* The sender.

*e* The **IoT.Mqtt.MqttEventArgs** instance containing the event data.

## <span id="page-56-0"></span>**Member Data Documentation**

#### **IoT.Mqtt.MqttEventArgs IoT::MqttEventReciever::receivedEvent [private]**

Received event.

# **EventQueue.Queue IoT::MqttEventReciever::OutQueue [private]**

Queue for further processing.

#### **string IoT::MqttEventReciever::brokerAddress [private]**

The broker address.

#### **string [] IoT::MqttEventReciever::subscriptions = null [private]**

The subscriptions.

# <span id="page-57-1"></span><span id="page-57-0"></span>**5.15 IoT::Mqtt::MqttListener Class Reference(New)**

Listener class for MQTT.

# **Public Member Functions**

- **MqttListener** (string **brokerAddress**) *Initializes a new instance of the MqttListener class.*
- **MqttListener** (string **brokerAddress**, string **clientId**) *Initializes a new instance of the MqttListener class.*
- bool **Connect** () *Connects this instance.*
- bool **Subscribe** (string topic, byte QoS) *Subscribes the specified topic.*
- <span id="page-57-2"></span> bool **UnSubscribe** (string topic) *Uns the subscribe.*
- bool **Disconnect** () *Disconnects this instance.*

# <span id="page-57-3"></span>**Public Attributes**

 event MqttEventReceivedHandler **eventReceived** *Occurs when event received.* 

# <span id="page-57-4"></span>**Private Member Functions**

 void **client\_MqttMsgPublishReceived** (object sender, uPLibrary.Networking.M2Mqtt.Messages.MqttMsgPublishEventArgs e) *Handles the MqttMsgPublishReceived event of the client control.* 

# **Private Attributes**

- MqttClient **client** = null *The mqtt client.*
- List< String > **subscriptionTopics** = new List<String>() *The subscription topics.*
- List $\lt$  byte  $>$  **subscriptionQoS** = new List $\lt$ byte $\gt$ () *The subscription qo s.*
- string **brokerAddress** = "127.0.0.1" *The broker address.*
- $\bullet$  bool **connected** = false *The connected state.*
- <span id="page-57-5"></span> $\bullet$  string **clientId** = Guid.NewGuid().ToString() *The client identifier.*

# **Detailed Description**

Listener class for MQTT.

## <span id="page-58-0"></span>**Constructor & Destructor Documentation**

#### **IoT::Mqtt::MqttListener::MqttListener (string** *brokerAddress***) [inline]**

Initializes a new instance of the **MqttListener** class.

#### **Parameters:**

*brokerAddress* The broker address.

## **IoT::Mqtt::MqttListener::MqttListener (string** *brokerAddress***, string** *clientId***) [inline]**

Initializes a new instance of the **MqttListener** class.

## **Parameters:**

*brokerAddress* The broker address.

<span id="page-58-1"></span>*clientId* The client identifier.

# **Member Function Documentation**

## **bool IoT::Mqtt::MqttListener::Connect () [inline]**

Connects this instance.

#### **Returns:**

## **void IoT::Mqtt::MqttListener::client\_MqttMsgPublishReceived (object** *sender***, uPLibrary.Networking.M2Mqtt.Messages.MqttMsgPublishEventArgs** *e***) [inline, private]**

Handles the MqttMsgPublishReceived event of the client control.

# **Parameters:**

*sender* The source of the event.

*e* The uPLibrary.Networking.M2Mqtt.Messages.MqttMsgPublishEventArgs instance containing the event data.

## **bool IoT::Mqtt::MqttListener::Subscribe (string** *topic***, byte** *QoS***) [inline]**

Subscribes the specified topic.

## **Parameters:**

*topic* The topic.

*QoS* The qos.

# **Returns:**

Document version: 1.0 Page 59 of 61 Submission date: 2016-03-31

## **bool IoT::Mqtt::MqttListener::UnSubscribe (string** *topic***) [inline]**

Uns the subscribe.

# **Parameters:**

*topic* The topic.

## **Returns:**

## **bool IoT::Mqtt::MqttListener::Disconnect () [inline]**

Disconnects this instance.

#### <span id="page-59-0"></span>**Returns:**

## **Member Data Documentation**

#### **event MqttEventReceivedHandler IoT::Mqtt::MqttListener::eventReceived**

Occurs when event received.

## **MqttClient IoT::Mqtt::MqttListener::client = null [private]**

The mqtt client.

# **List<String> IoT::Mqtt::MqttListener::subscriptionTopics = new List<String>() [private]**

The subscription topics.

# **List<byte> IoT::Mqtt::MqttListener::subscriptionQoS = new List<byte>() [private]**

The subscription qo s.

#### **string IoT::Mqtt::MqttListener::brokerAddress = "127.0.0.1" [private]**

The broker address.

## **bool IoT::Mqtt::MqttListener::connected = false [private]**

The connected state.

### **string IoT::Mqtt::MqttListener::clientId = Guid.NewGuid().ToString() [private]**

The client identifier.

Document version: 1.0 Page 60 of 61 Submission date: 2016-03-31

# <span id="page-60-0"></span>**6. References**

(MQTT, 2016) <http://mqtt.org/>, visited 2016-02-15.

(LINKSMART, 2014) [http://www.hydramiddleware.eu/news.php,](http://www.hydramiddleware.eu/news.php) visited 2014-07-15.

(LINKSMART2,2014) [http://sourceforge.net/projects/linksmart/](http://sourceforge.net/projects/linksmart), visited 2014-07-15.

(LINKSMART3,2014) **D12.9** Final External Developers Workshops Teaching Materials.pdf ,visited 2014-07-15.